# تبويب وعرض البيانات Tab and data display

 $\lambda$ 

أو لاً : العرض الجدولي للبيانات الإحصائية .

- تبويب البيانات الخام ف*ي* جدول تكرار ى بسيط .
	- **· رج٠ٛت اٌج١بٔبد فٝ عذٚي رىشاسٜ رٚ فئبد .**
- تبويب البيانات ف*ي* الجدول التكراري المتجمع الصاعد .
- تبويب البيانات في الجدول التكراري المتجمع الـهابط .
	- · الجدول المزدوج .

#### **First: the tabular presentation of the statistical data.**

**• Classifying the raw data in a simple frequency table.**

**• Classifying the data in a frequency table with categories.**

- **Tab the data in the ascending cumulative frequency table.**
- **Classifying the data in the descending cumulative frequency table.**
- **Double table.**

ثانياً : العرض البياني للبيانات الاحصائية .

- العرض البيان*ي* للبيانات الغير مبوبة .
	- ١ . طريقة الأعمدة البيانية البسيطة .
	- ٢. طريقة المنحني البياني البسيط .
		- ٣ . طريقة الخط البياني المنكسر .
			- ٤ . طريقة الدائرة البيانية .
	- 0 . طريقة الأعمدة البيانية المتلاصقة .
		- ٦ . طريقة الأعمدة البيانية المجزأة .

## **Second: graphic display of statistical data.**

- **Graphic display of unclassified data.**
- **1. Simple bar graph method.**
- **2. Simple curve method.**
- **3. Broken line method.**
- **4. The circuit diagram method.**
- **5. Adjacent bar graph method.**

**6. The method of segmented graphs.**

- العرض البياني للبيانات الغير مبوية <u>.</u>
	- **.1 اٌّذسط اٌزىشاسٜ .**
	- **.2 اٌّؼٍغ اٌزىشاسٜ .**
	- **.3 إٌّحٕٝ اٌزىشاسٜ .**

#### **• Graphic display of unclassified data.**

- **1. Histogram.**
- **2. The recurring polygon.**
- **3. Frequency curve.**

#### تبويب البيانات <u>:</u>

يقصد بتبويب البيانات عرض هذه البيانات ( البيانات الخام ) في جداول مناسبة وذلك حتى يمكن تلخيصها وفهمها واستيعابها واستنتاج النتائج منها ومقارنتها بغير ها من البيانات ، كما يسهل الرجوع إليها في صورة جداول دون الاطلاع على الاستمارات الأصلية التي قد تحمل أسماع أصحابها مما يخل بمبدأ سرية البيانات الإحصائية <sub>.</sub>

**Tabulating the data means displaying this data (raw data) in appropriate tables so that it can be summarized, understood, absorbed, deduced results from it and compared it with other data.**

كما يعتبر عرض وتبويب البيانات الإحصائية الخطوة الثانية ( بعد تجميع هذه البيانات الخام ) ف*ي* مفهوم التحليل الإحصائ*ي*، ويلجأ الباحث إلى حصر وتصنيف هذه البيانات وعرضها بطريقة مختصرة تساعد على فهمها وتحليلها إحصائياً للتعرف عليها ووصفها ومقار نتها بغير ها من الظواهر ، والخروج ببعض المدلولات الإحصائية عن مجتمع الدراسة .

**ػشع اٌج١بٔبد: :data Display**

تتوقف طريقة عرض البيانات على نوع هذه البيانات وعلى الحقائق المطلوب إبرازها. وهناك طريقتان أساسيتان لعرض وتبويب البيانات الإ**حصائية و هما :** 

أولاً : العرض الجدولي <u>ل</u>لبيانات الإحصائية : Tabular display of statistical data

بعد عملية تبويب وتعيين الصفات الت*ي* تميز المفردات ، ترصد النتائج في جداول مناسبة توضح الشكل النها*ئي* للمجموعات المميزة وت*سمى* هذه العملية التي يتم تجميع البيانات في مجموعات مميزة ومتجانسة بعملية التصنيف وتصنف البيانات الإحصائية بوجه عام وفقاً لإحدى القواعد التالية :

- ١ **ـ تصنيف جغ**ر افي
- ٢ ـ تصنيف تاريخي أو زمني .
- **-3 رظ١ٕف ٛٔػٝ أٚ ٚطفٝ .**

**٤ ـ تصنيف كمي .** 

- **1- Geographical classification**
- **2- Historical or chronological classification.**
- **3- A qualitative or descriptive classification.**
- **4- Quantitative classification.**

ويمكن التمييز بين مجموعة أشكال من الجداول الاحصائية نذكر ها فبما بلي <u>.</u>

تبويب البيانات الخام في جدول تكراري بسيط : .Tabulate the raw data into a simple frequency table

والمقصود بالجدول البسيط هو ذلك الجدول الذي يتم وضع قيم الدرجات فيه مرتبة ترتيباً تصاعدياً في عموده الأول أما العمود الثاني فيسمى بعمو د التكر از و ير صد فيه عدد مرات تكرار كل درجة أو حدث .

**What is meant by the simple table is that table in which the grade values are arranged in ascending order in its first column, while the second column is called the repetition column and the number of repetitions of each degree or event is monitored in it.**

#### **ِضبي :**

البيانات التالية هي درجات حصل عليها عشرون طالباً في مادة الإحصاء الاجتماعي بالفرقة الأولى قسم الاجتماع في امتحان نهاية العام : **12 11 15 14 12 11 15 13 12 11**

**14 11 13 12 15 13 12 11 12 15**

والمطلوب تبويب هذه البيانات ف*ي* جدول توزيع تكرار بسيط ؟<br>\*

#### ا**لحل :**

يتم ترتيب البيانات دون تكرار تصاعديا ثم وضع هذه البيانات ف*ي* الع*مود الأول من الجدول وتسمى ( س* ) ثم وضع عدد مرات التكرار باستخدام العلامات في الع*مو*د الثاني أما العمود الثالث فيمثل التكرار ويرمز لـه بالرمز ( ك )

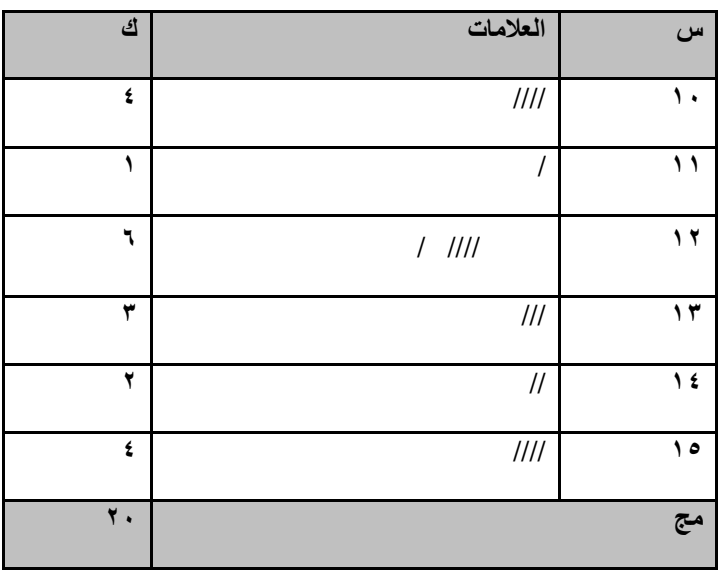

### **ِضبي :**

البيانات التالية هي تقديرات ٢٠ طالباً في مادة الإحصاء بالفرقة الأولى لقسم الاجتماع في العام الجامعي ٢٠٠٦/٢٠٠٥ والمطلوب هو وضع هذه البيانات في جدول بسيط ؟

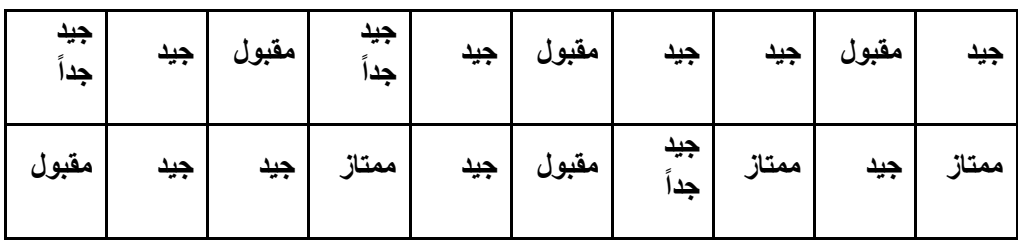

ا**لحل :** 

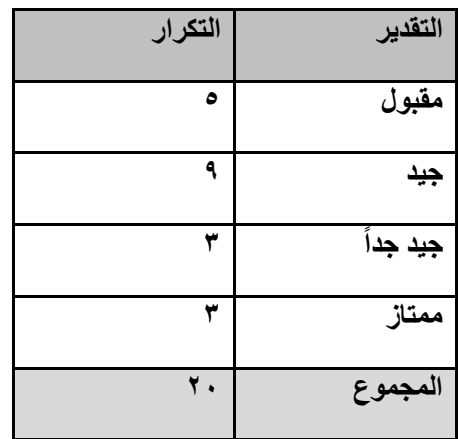

**رج٠ٛت اٌج١بٔبد فٝ عذٚي رىشاسٜ رٚ فئبد : :categories with table frequency a in data the Tab**

قبل التعرض إلى إعداد هذا الجدول سنقوم أولاً بالتعرف على معلى الفئات وطرق كتابتها .

المقصود بالفئات :

الفنة هي مجموعة من البيانات متشابهة إلى حد كبير جداً في الصفات ، وفي حالة زيادة عدد البيانات الخام التي يتم الحصول عليها من الاستبيان لا يمكن استخدام الجداول البسيطة في التعبير عن هذه الحالات وإلا سنحتاج إل*ى* مئات الصفحات ، وإنما يتم تقسيم البيانات إل*ى* مجموعات متقاربة ومتشابهة ف*ي* الصفات تسمى فئات .

**A category is a set of data that are very similar in characteristics, and in the event of an increase in the number of raw data obtained from the questionnaire, simple tables cannot be used to express these cases, otherwise we will need hundreds of pages, but the data is divided into similar and similar groups in Attributes are called classes.**

**ؽشق وزبثخ اٌفئبد : :categories write to How**

يوجد عدة طرق لكتابة الفئا*ت هي* :

الطريقة الأولى :

نذكر كلا من الحد الأدن*ى و*الحد الأعلى للفئة كما بالجدول التال*ى* :

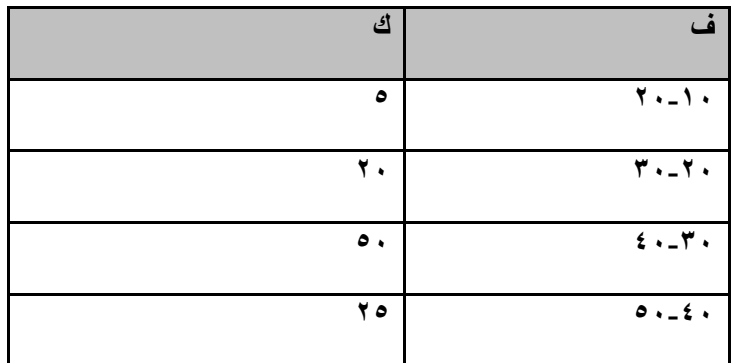

وتنطق الفئة الأولى مثلاً ( من ٢٠ إلى ٣٠ ) وليس ( ٢٠ شرطة ٣٠ ) وهذه الطريقة معيبة لأن نهاية الفئة الأولى هى نفسها بداية الفئة الثانية وهكذا وف*ي* هذه الحالة لا نعرف إلى أي فئة ينتمي هذا الرقم .

الطريقة الثانية :

نذكر كلا من الحد الأدن*ى* والحد الأعلى للفئة ولكن نقوم بترك فاصل مقدراه الواحد الصحيح بين نهاية الفئة الأولى وبداية الفئة الثانية وهكذا **وّب ثبٌغذٚي اٌزبٌٝ .**

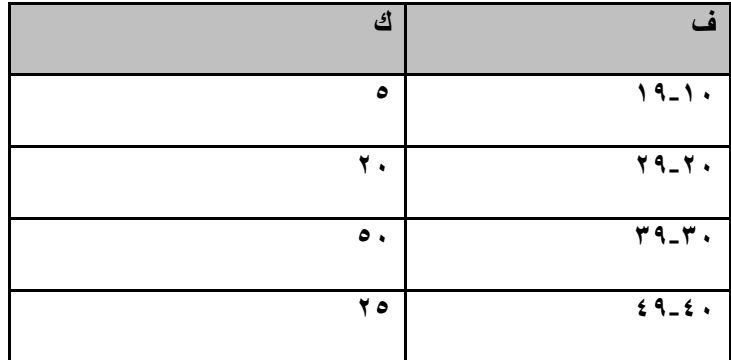

ويعاب على هذه الطريقة أنها لا تصلح في حالة البيانات التي تحتوى على كسور .

نذكر الحد الأدنى فقط للفنة ونضع بعده شرطة وتنطق الفنة الأولى مثلأ ( ١٠ إلى أقل من ٢٠ ) وهذه الطريقة تصلح لكافة الظواهر.

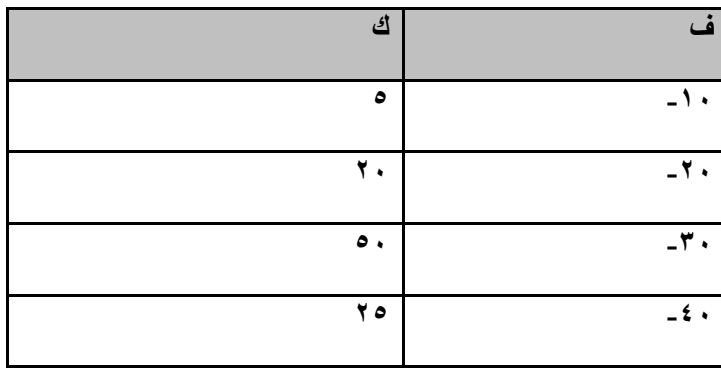

#### الطريقة الرابعة :

نذكر الحد الأعلى فقط للفنة ونضع قبله شرطة وتنطق الفنة الأولى مثلاً ( أكثر من صفر الى ٢٠ ) وهذه الطريقة تصلح لكافة الظواهر أيضاً **ولكنها أقل شيوعاً .** 

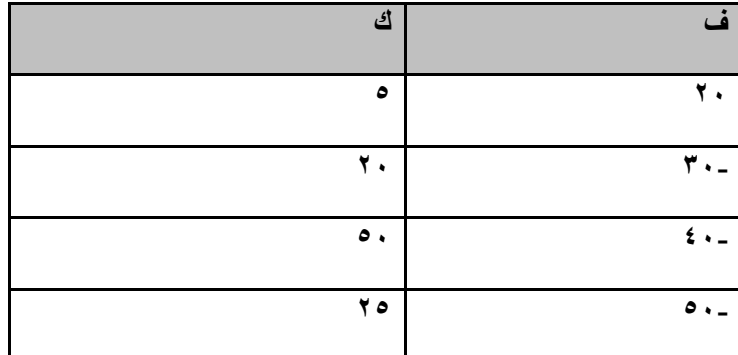

خطوات بناء جدول التوزيع التكراري ذو الفئا*ت* :

- **-1 حغبة اٌّذٜ = أوجش لّ١خ – أطغش لّ١خ**
	- **-2 حغبة ػذد اٌفئبد = 3.3 ٌٛ )ْ(**
- **-3 حغبة ؽٛي اٌفئخ = اٌّذٜ / ػذد اٌفئبد**

٤ ـ اختيار بداية الفئة الأولى أي الحد الأدنى لها مساوي لأقل قيمة موجودة بالبيانات أو أقل بقليل منها فمثلاً تكون من الأرقام الصفرية لت*سهيل* الحسابات بعد ذلك .

0\_ بناء الجدول ووضع العلامات الت*ي* تمثل التكرار .

## **Steps to construct a frequency distribution table with categories:**

**1- Calculate range = largest value – smallest value**

**2- Calculate the number of classes = 3.3 if (n)**

**3- Calculate category length = range / number of categories**

**4- Choosing the beginning of the first category, ie, its minimum is equal to the lowest value in the data or slightly less than it, for example, it is from zero numbers to facilitate the calculations after that.**

**5- Building the table and putting the marks that represent the repetition.**

#### **ِضبي :**

قام باحث بجمع بيانات تمثل درجات اختبار مادة الحاسب الآلي لخمسين طالباً من طلاب المرحلة الثانية من الثانوية العامة في الجدول التالي **:**

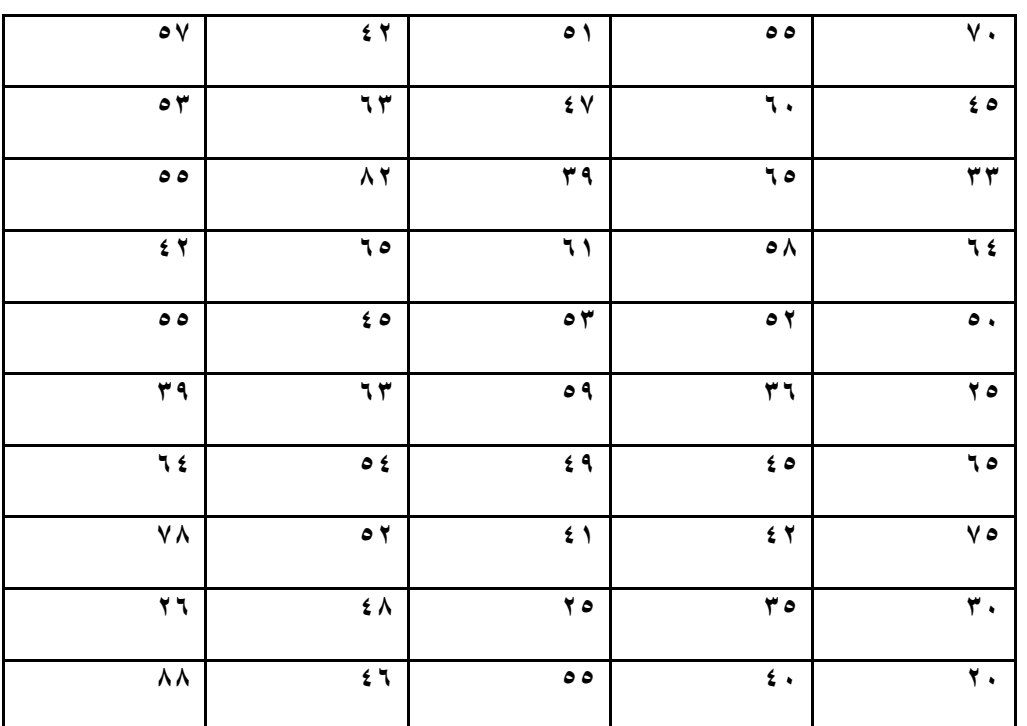

ر .<br>والمطلوب هو إعداد جدول توزيع تكرار*ي* ذو فنات للجدول السابق؟

الحل :

**· اٌّذٜ = أوجش لّ١خ – أطغش لّ١خ = 22 – 21 = 62**

$$
(\circ \cdot) \quad \text{and} \quad \circ \cdot) \quad \text{and} \quad \circ \cdot \text{,} \quad \bullet \quad \circ \text{.}
$$

$$
\circ \mathcal{J} = 1.799 \times 7.7 =
$$

**· ٔمشة ػذد اٌفئبد أللشة سلُ طح١ح فزىْٛ**

**ػذد اٌفئبد = 0**

**· ؽٛي اٌفئخ = اٌّذٜ / ػذد اٌفئبد = 62 / 0 = 9.0**

# · نقرب طول الفئة لأقرب رقم صحيح فتصبح

**ؽٛي اٌفئخ = 11**

- **· ٔخزبس ثذا٠خ اٌفئخ األٌٝٚ ٛ٘ٚ أطغش سلُ = 21**
	- **· ٔجذأ فٝ ثٕبء اٌغذٚي وبٌزبٌٝ :**

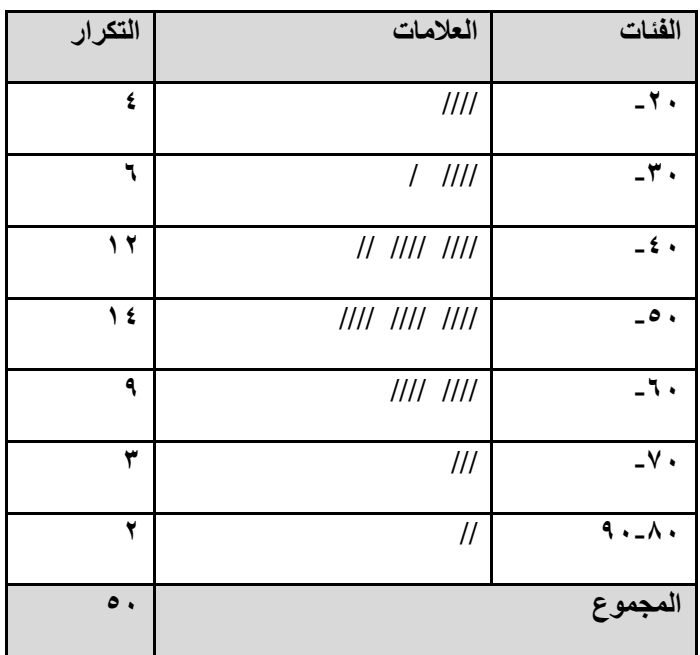

<mark>تبويب البيانات في الجدول التكراري المتجمع الصاعد :</mark>

ويقصد بالتكرار المتجمع الصاعد هو تجميع تكرار كل فئة عل*ى* جميع التكرارات السابقة لها بحيث يكون مجموع التكرار التصاعدى للفئة الأ**خ**يرة مساوى لمجموع التكرارات .

**ِضبي :**

من نفس بيانات المثال السابق كون جدول التكرار المتجمع الصاع*د.* 

<u>الحل :</u>

بنفس الخطوات السابقة نكون جدول التوزيع التكرار ى ذو الفنات ومنـه نكون جدول التوزيع التكرار ى المتجمع الصـاعد كالتال*ي* :

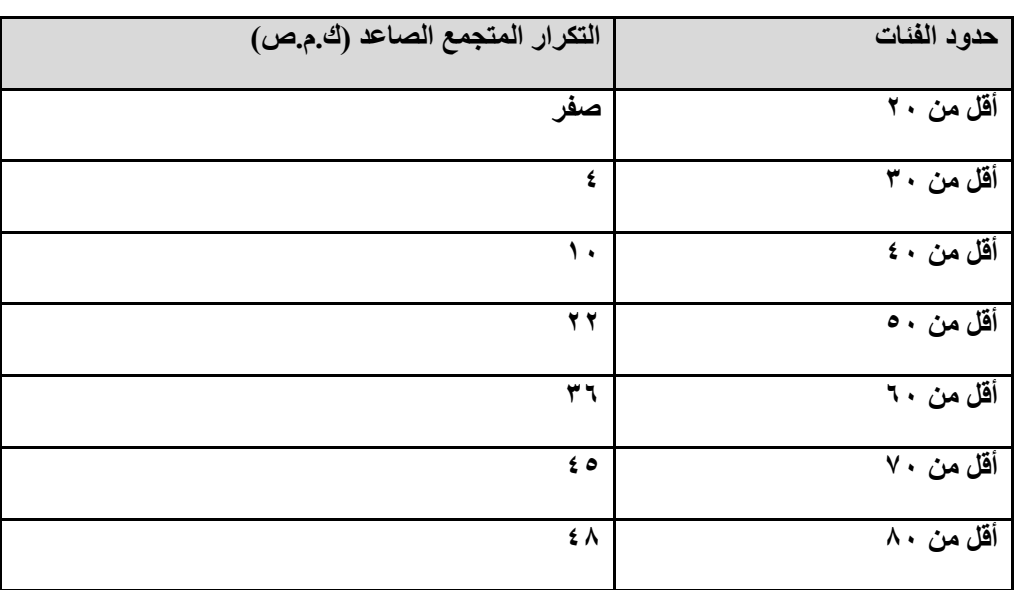

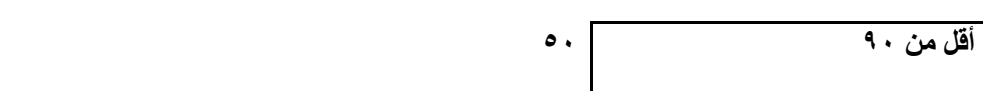

<u>تبويب البيانات في الجدول التكراري المتجمع الهابط :</u>

ويقصد بالتكرار المتجمع الـهابط هو تجميع تكرار كل فئة على جميع التكرارات التالية لـها بحيث يكون مجموع التكرار التنازل*ي* للفئة الأول*ي* مساوى لمجموع التكرارات .

**ِضبي :**

م*ن* نفس بيانات المثال السابق كون جدول التكرار المتجمع الهابط

<u>الحل :</u>

بنفس الخطوات السابقة نكون جدول التوزيع التكرارى ذو الفنات ومنه نكون جدول التوزيع التكرارى المتجمع الصاعد كالتال*ى* :

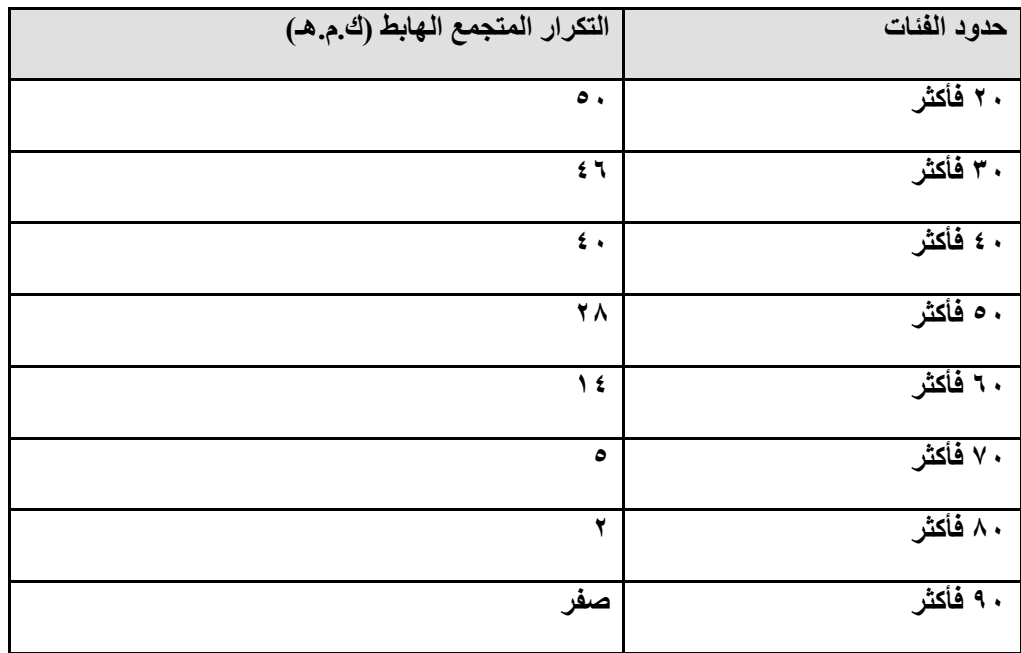

#### <u>الجدول المزدوج</u>

و هو الجدول الذي يربط بين متغيرين في نفس الوقت وكل متغير منهم لـه فئاتـه فيتم بنـاوَه بإتباع عدة خطوات هي :

١ ـ تحديد المتغيري*ن* 

٢ ـ تحديد المتغير المستقل والمتغير التابع

**-3 رحذ٠ذ فئبد وً ِٓ اٌّزغ١شٓ٠**

٤ ـ تكوين الجدول بحيث يحتل المتغير المستقل أعلى الجدول أي يكون أفقياً أما المتغير التابع فيحتل الجزء الأسفل أي يكون عمودياً.

**-5 ٚػغ اٌؼالِبد اٌزٝ رّضً اٌزىشاس.**

**-6 إػبدح وزبثخ اٌغذٚي ثبألسلبَ .**

**ِضبي :**

الجدول التال*ي* يوضح البيانات التي حصل باحث في دراسة بين النوع و مشاهدة البرامج التعليمية لمجموعة من طلاب الصف الثالث الثانوي على النحو التال*ي* :

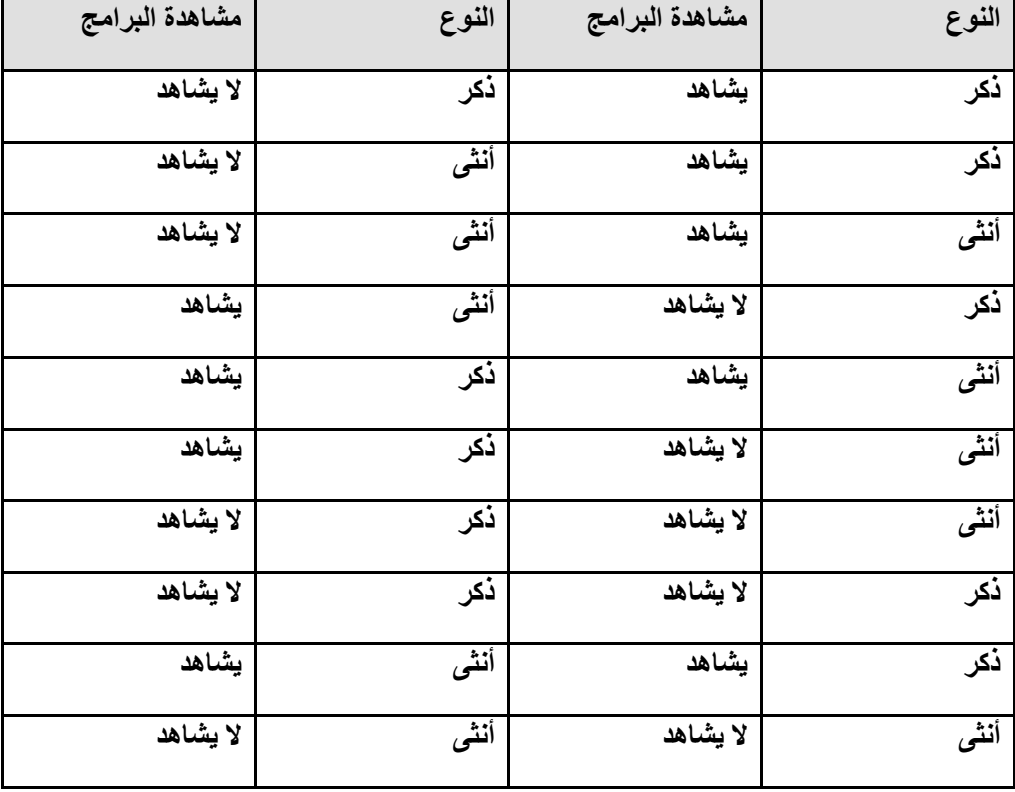

والمطلوب تكوين الجدول المزدوج للعلاقة بين المتغيرين (النوع ومشاهدة البرامج التعليمية ) ؟

<u>الحل :</u>

- ١ ـ المتغيرين ( النوع ــ مشاهدة البرامج التعليمية )
- ٢ ـ المتغير المستقل هو النوع والمتغير التابع هو مشاهدة البرامج التعليمية .
	- **-3 فئبد اٌّزغ١ش إٌٛع ٝ٘ ) روٛس – إٔبس (**

**فئبد اٌّزغ١ش ِشب٘ذح اٌجشاِظ اٌزؼ١ّ١ٍخ ) ٠شب٘ذ – ال ٠شب٘ذ (**

٤ ـ تكوين الجدول بحيث يحتل المتغير المستقل أعلى الجدول أي يكون أفقياً أما المتغير التابع فيحتل الجزء الأسفل اي يكون عمودياً .

**وبٌزبٌٝ :**

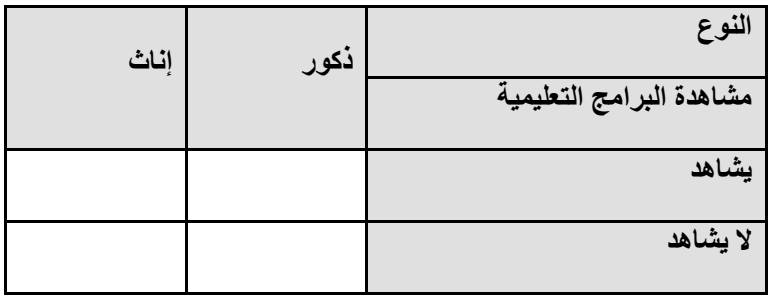

**-5 ٚػغ اٌؼالِبد .**

| إناث     | ذكور          | النوع<br>مشاهدة البرامج التعليمية |
|----------|---------------|-----------------------------------|
| 1111     | 1111          | يشاهد                             |
| $ $ $  $ | $\frac{1}{1}$ | لا يشاهد                          |

**-6 إػبدح وزبثخ اٌغذٚي ثبألسلبَ .**

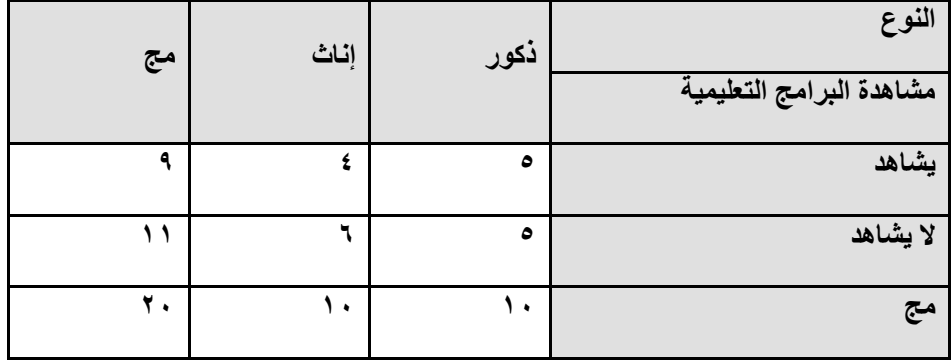

#### ِ ثانياً : العرض البياني للبيانات الإحصائية

يعتبر العرض البياني للبيانات الإحصائية بمثابة تلخيص للبيانات الإحصائية في شكل يسهل منه استيعاب خصائص موضوع بحث الدراسة ، وتختلف طرق عرض البيانات المبوبة عن البيانات الغير مبوبة ، وسنتعرض لكل منها بالتفصيل فيما يل*ي* :-

#### <u>أولاً : العرض البياني للبيانات الغير مبوبة :</u>

والمقصود بالبيانات الغير مبوبة تلك البيانات المفردة أي لا يوجد بها فئات وهناك عدة طرق لعرض البيانات الغير مبوبة .

## <u>( ١) طريقة الأعمدة البي</u>انية البسيطة :

وفي هذه الطريقة يمثل محور السينات قيم المتغير أما محور الصادات يمثل القيمة المقابلة لقيمة المتغير ويتم رسم عمود حول المتغير و إ**رتفاعه يمثل قيمة المتغير** .

**ِضبي :**

الجدول التال*ي* يوضح أعداد الطلاب ببعض أقسام كلية الآداب جامعة المنصور ة والمطلوب عرض هذه البيانات باستخدام طريقة الأعمدة البيانية الب*سيط*ة ؟

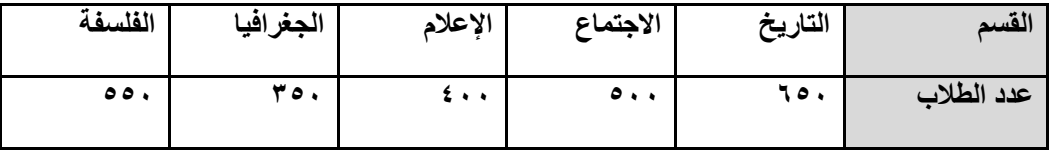

<mark>( ٢ ) طريقة المنحني البياني البسيط :</mark>

وفي هذه الطريقة يمثل محور السينات المتغير أما محور الصادات يمثل قيمة المتغير ويتم توقيع نقاط بين كل قيمة من قيم المتغير عل*ى* محور السينات والقيمة المقابلة على محور الصادات ثم يتم توصيل تلك النقاط بخط منحن*ى* باليد .

**ِضبي :**

الجدول التالي يوضح أعداد الطلاب ببعض أقسام كلية الآداب جامعة المنصورة والمطلوب عرض هذه البيانات باستخدام طريقة المنحن*ي* البيان*ي* البسيطة؟

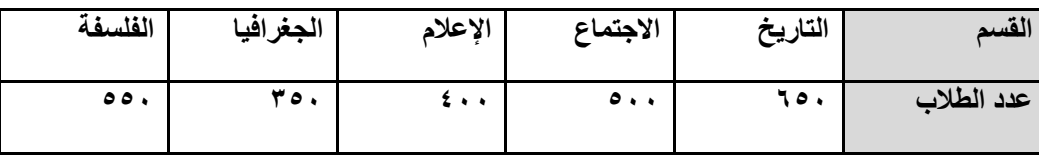

<u>(٣) طريقة الخط البياني المنكسر :</u>

وفي هذه الطريقة يمثل محور السينات المتغير أما محور الصادات يمثل قيمة المتغير ويتم توقيع نقاط بين كل قيمة من قيم المتغير عل*ى* محور السينات والقيمة المقابلة على محور الصادات ثم يتم توصيل تلك النقاط بخط منكسر باستخدام المسطرة .

**ِضبي :**

الجدول التال*ي* يوضح أعداد الطلاب ببعض أقسام كلية الآداب جامعة المنصورة والمطلوب عرض هذه البيانات باستخدام طريقة الخط البياني ا**لمنكسر** ؟

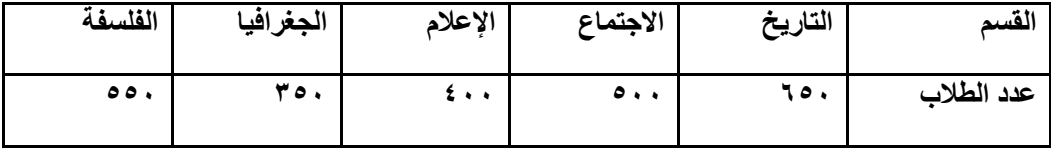

( ٤ ) طريقة الدائرة البيانية :

وفي هذه الطريقة يتم رسم دائر ة ثم نحسب زاوية قطاع كل قيمة على حدة ونقوم برسم تلك الزاوية داخل الدائرة حت*ى* تنتهى الدائرة. ونحسب زاوية قطاع الجزء من العلاقة :

التكرار ال**فعل**ى للجزء

**صا٠ٚخ لطبع اٌغضء = ــــــــــــــــ × 361**

م**جموع التكر**ارات

**ِضبي :**

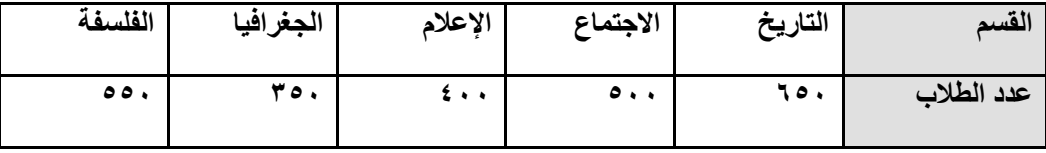

<u>الحل :</u>

**ٔحغت ِغّٛع اٌزىشاساد = 551+351+411+511+651 ِغّٛع اٌزىشاساد = 2451 صا٠ٚخ لطبع اٌزبس٠خ = ــــــــ × 361 = 95.5**  $\circ$ . **صا٠ٚخ لطبع االعزّبع = ـــــــ × 361 = 03.5 صا٠ٚخ لطبع اإلػالَ = ــــــــ × 361 = 52.0** زاوية قطاع ال**جغرافيا = ــــــــــ × ٣٦٠ = ٤.**  $50.$ **صا٠ٚخ لطبع اٌفٍغفخ = ـــــــــ × 361 = 21.2**

( *٥ )* طريقة الأعمدة البيانية المتلاصقة :

تسمى هذه الطريقة أيضا بطريقة الأعمدة البيانية المتجاورة وهي تشبه طريقة العمدة البيانية البسيطة ولكن يتم رسم عدد من الأعمدة متلاصقة يمثل كل منهم احد قيم المتغير .

**ِضبي :**

الجدول التالي يوضح أعداد الطلاب ببعض أقسام كلية الآداب جامعة المنصور ة والمطلوب عرض هذه البيانات باستخدام طريقة الأعمدة البيانية المتلاصقة ؟

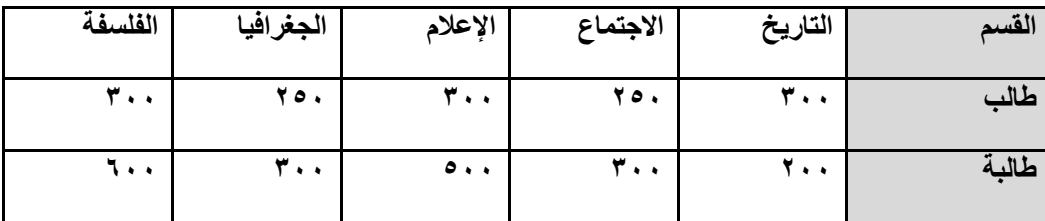

ا**لحل :** 

( ٦) طريقة الأعمدة البيانية المجزأة :

هذه الطريقة تشبه طريقة الأعمدة البيانية البسيطة ولكن يتم رسم عمود يمثل القيمة الأولى للمتغير ثم يليه أو يرتفعه عمود بباق*ى* قيمة المتغير وتكون بادية الع*مود الثاني هي ن*هاية الع*مود الأول .* 

**ِضبي :**

الجدول التال*ي* يوضح أعداد الطلاب ببعض أقسام كلية الآداب جامعة المنصور ة والمطلوب عرض هذه البيانات باستخدام طريقة الأعمدة السانية المجز أة ؟

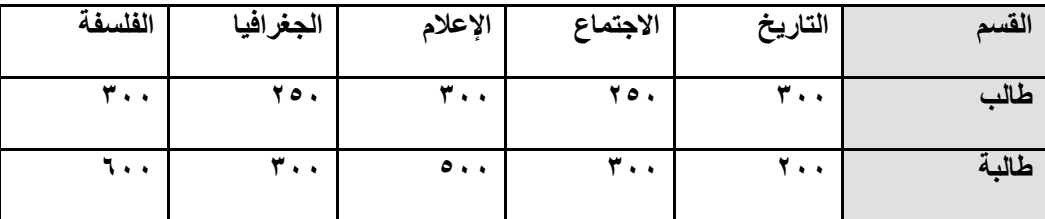

ا**لحل :** 

**صب١ٔبً : اٌؼشع اٌج١بٝٔ ٌٍج١بٔبد اٌّجٛثخ :**

والمقصود بالبيانات المبوبة تلك البيانات المقسمة إلى فئات وهناك عدة طرق لعرض البيانات المبوبة .

( *١* ) المدرج التكراري :

أحد طرق عرض البيانات المبوبة حيث يتم تخصيص عمود لكل فئة وتكرار ها ، بحيث يكون طول الفئة هي قاعدة الع*م*ود والتكرار هو ارتفاع العمود ، ويفضل ترك فراغ كاف قبل الفئة الأول*ى* وفراغ آخر بعد الفئة الأخيرة ، أما بالنسبة لمنتصف العمود فيكون هو مركز الفئة .

**ِضبي :**

اعرض لهذا الجدول بيانياً باستخدام المدرج التكرارى ؟

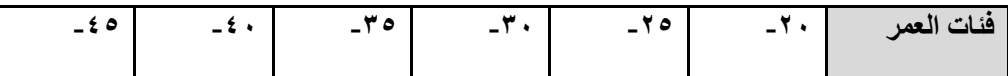

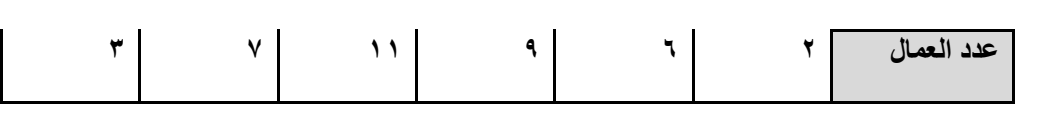

 $10$ 

ا**لحل** :

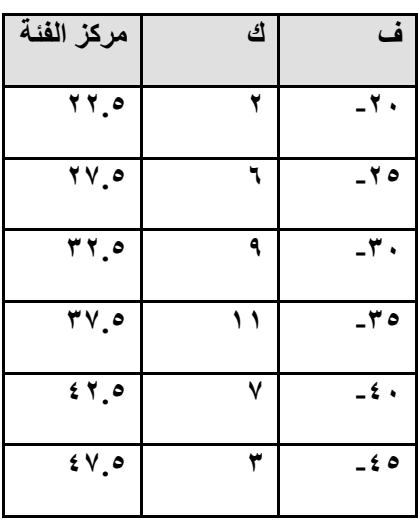

#### **)2( اٌّؼٍغ اٌزىشاسٜ :**

تخصص لكل فئة وتكرار ها نقطة ، بحيث يكون الاحداث*ى* السين*ي* لها هو مركز الفئة بينما الاحداث*ى* الصادى لها هو التكرار ، نفترض فئة سابقة للفئة الأول*ى* وفئة لاحقة للفئة الأخيرة وتكرار كل منهما صفر ، ثم نوصل كل نقطتين متتاليتين بخط مستقيم بالمسطرة .

#### م<u>لحوظة :</u>

مساحة الشكل تحت المدرج التكرارى = مساحة الشكل تحت المضلع التكرارى .

## **ِضبي :**

اعرض لهذا الجدول بيانياً باستخدام المضلع التكرارى ؟

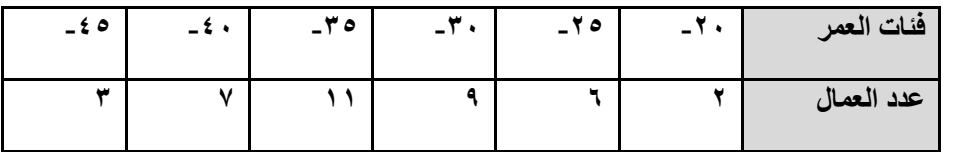

ا<u>ُلحل :</u>

**22.5 20.5 32.5 30.5 42.5 40.5**

**)3( إٌّحٕٝ اٌزىشاسٜ :**

بعد رصد النقاط كما ف*ي* الطريقة السابقة نوصل كل نقطتين متتاليتين بمنحن*ى* باليد .

**ِضبي :**

اعرض لهذا الجدول بيانياً باستخدام المنحنى التكرارى ؟

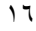

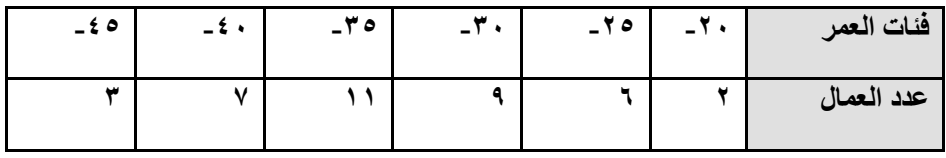

الحل :

**22.5 20.5 32.5 30.5 42.5 40.5**

<mark>تمارين</mark>

١ ـ حصل عدد من الطلاب في مادة الإحصاء على الدرجات التالية :

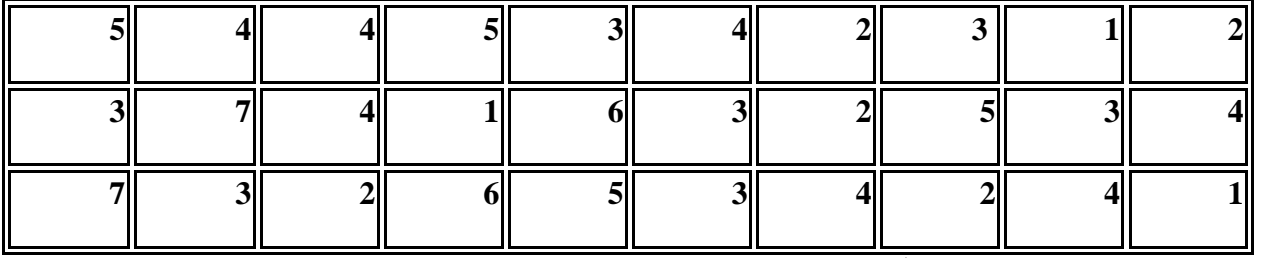

المطلوب : تكوين جدول تكرار *ى* بسيط لهذه الدرجات<u>.</u>

٢ ـ تمثّل البيانات التالية تقديرات عشرون طالبا في مادة علم النفس والمطلوب وضعها في جدول تكراري بسيط لتلك التقديرات <u>.</u>

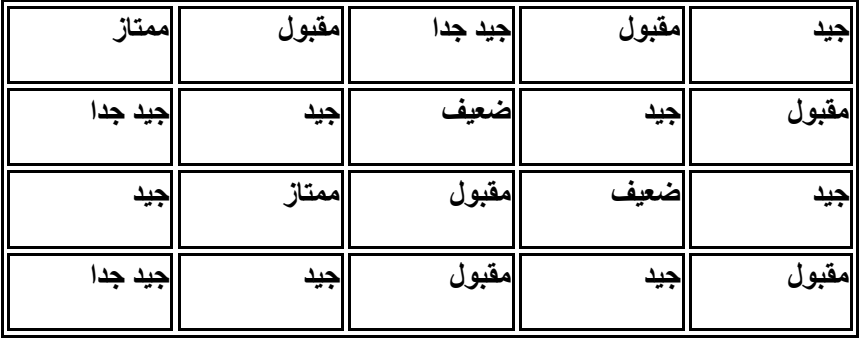

**-3 ٘زٖ دسعبد 51 ؽبٌجب فٝ اخزجبس روبء ، ٚاٌّطٍٛة ٚػغ ٘زٖ اٌذسعبد فٝ عذٚي رىشاسٜ ٌٍفئبد .**

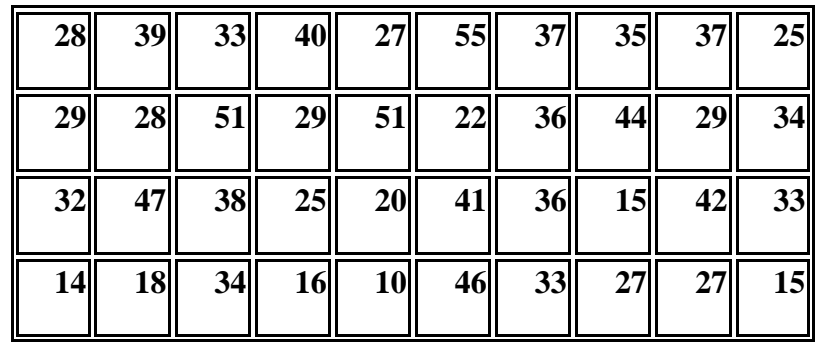

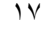

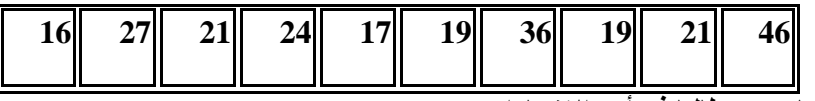

**-4 اٌذسعبد اٌزب١ٌخ رّضً دسعبد 51 ؽبٌجب فٝ أحذ االخزجبساد:**

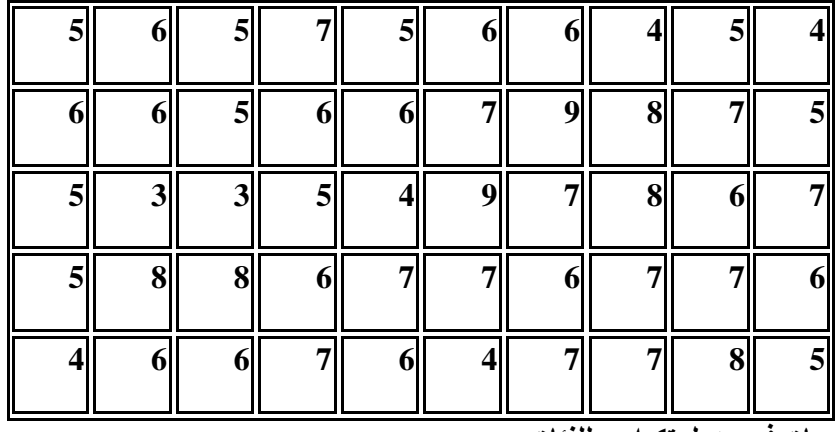

<u>ّ و</u>المطلوب : وضع هذه الدرجات في جدول تكراري للفنات .<sub>.</sub>

 **-5 حظً 21 ؽبٌجب فٝ اخزجبس روبء ػٍٝ اٌذسعبد اٌزب١ٌخ:**

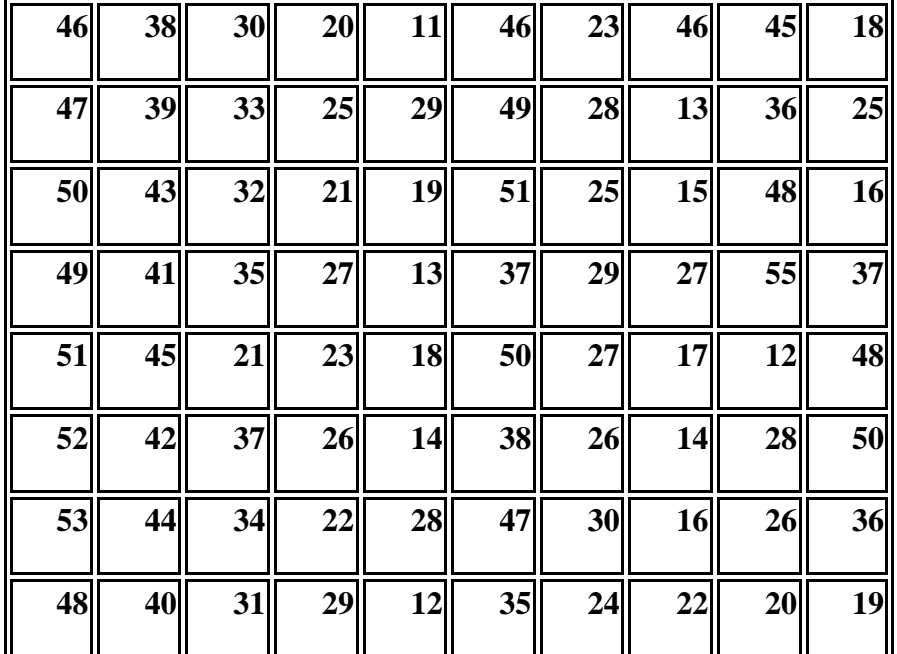

**ٚاٌّطٍٛة :**

· وضع هذه الدرجات ف*ي* جدول تكرار ى للفنات بحيث يكون عدد الفنات .

**· رىٓ٠ٛ عذٚي اٌزىشاس اٌّزغّغ اٌظبػذ .**

**· رىٓ٠ٛ عذٚي اٌزىشاس اٌّزغّغ اٌٙبثؾ .**

<u>٦ - الجدول التالي ي</u>مثل أعداد الكتب بمكتبة الكلية في مجموعة من التخصصات :

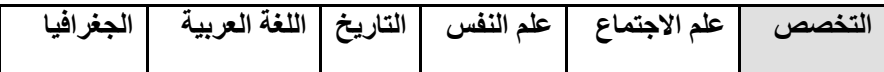

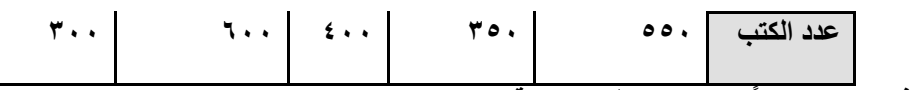

- والمطلوب عرض هذه الجدول بيانياً باستخدام الطرق التالية :
	- · الأعمدة البيانية البسيطة .
		- **· اٌخؾ اٌج١بٟٔ .**
		- **· اٌخؾ إٌّىغش .**
		- **· اٌذائشح اٌج١ب١ٔخ .**

٧ ـ الجدول التال*ي* يمثل أعداد الذكور والإناث ببعض إدارات أحد الهيئات الحكومية .

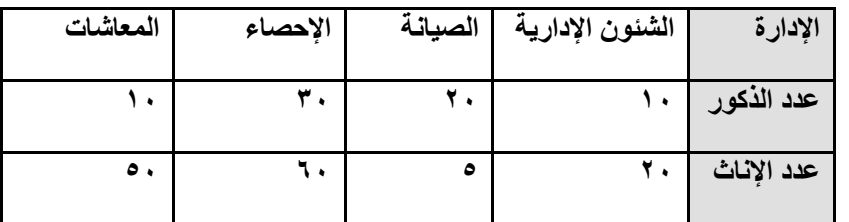

**ٚاٌّطٍٛة ػشع ٘زٖ اٌغذٚي ث١ب١ٔبً ثبعزخذاَ اٌطشق اٌزب١ٌخ :**

- · الأعمدة البيانية المتلاصقة .
	- · الأعمدة البيانية المجزأة .

٨- الجدول التال*ي* يمثل فَنات درجات مجموعة من الطلاب في اختبار للتحصيل وتكرار اتهم :

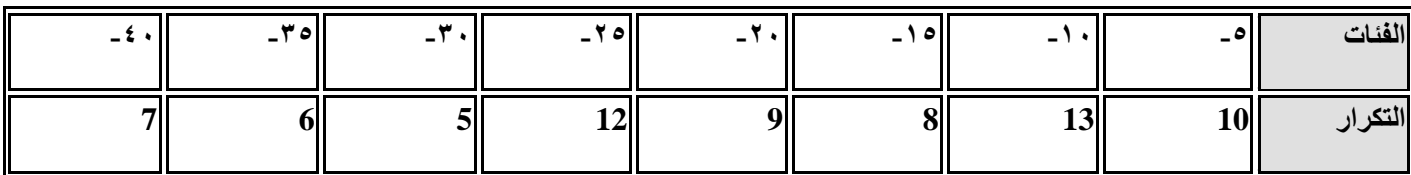

والمطلوب هو عرض هذا الجدول بيانياً باستخدام الطرق التالية :

- **· اٌّذسط اٌزىشاسٜ .**
- · المضلع التكرار *ي* .
- **· إٌّحٕٝ اٌزىشاسٜ .**

**It is a simple table consisting of two columns, the first is called the classes column and is symbolized by the symbol (c) and the second by the frequency column is symbolized by the symbol (fi).**

```
هو جدول بسيط يتكون من عمودين الأول يسمى بعمود الفئات (classes) ويرمز له بالرمز (c)والثاني بعمود
                                             التكرارات (frequency)وٌرمز له بالرمز )fi)
```
**بعض التعارٌف عن الجدول التوزٌع التكراري-:**

# **-1البٌانات غٌر المبوبةdata Unclassified**

It is the primary or original data that was collected and not classified.

و هي الببانات الأولية او الإصلية التي جمعت ولم تبوب.

# **-2البٌانات المبوبة data Classified**

They are the data organized in a frequency distribution table.

وهي البيانات التي نظمت في جدول توزيع تكراري.

# **-3 الفئات Categories**

A set of values defined in two ranges. The first is called the lower classIimits and the second is called the upper class limits

مجموعة من القيم المحددة بمديين الأول يسمى الحد الأدنىLower classlimits والثاني يسمى بالحد الأعلى Upper class limits

مثال/ فالفئة (50-41) حدها الادنى (41) وحدها الاعلى(50)

# **-4التكرار Frequency**

It is the number of values that fall into the range of that category. We symbolize it with (fi).

وهي عدد القيم التي تقع في مدى تلك الفئة ونرمز لمها ب(fi)

**-5 الحدود الحقٌقٌة للفئاتBoundaries Class True**

لكل فئة حدان حقيقيان حد أدنى حقيقى وحد أعلى حقيقى

**قانون الحد األدنى الحقٌقً = الحد األدنى - 0.5** 

مثال/ أذا كان الحد الأدنى (41) جد الحد الأدنى الحقيقي.

الحد الأدنى الحقيقى = الحد الأدنى - 0.5  $0.5 - 41 =$  $40.5=$ **قانون / الحد األعلى الحقٌقً = الحد األعلى + 0.5**  مثال/ اذا كان الحد الأعلى (50) جد الحد الأعلى الحقيقي. الحد الأعلى الحقيقي= الحد الأعلى + 0.5  $50 + 0.5 =$  $50.5 =$ 

**-6 مركز الفئة Center Category**

**It is the mid-range between the two terms of the category and we denote it with the symbol (xi)** 

**عبارة عن منتصف المدى بٌن حدي الفئة ونرمز له بالرمزxi**

**قانونه هو-:** 

 **الحد األعلى+ الحد األدنى**

**مركز الفئة =**

2

مثال/ اذا كان الحد الأعلى (40) والحد الأدنى(31)، اوجد مركز الفئة.

 **الحد األعلى+ الحد األدنى مركز الفئة =** 2 31+40 = 2

 $35,5 =$ 

**-**7 **طول الفئة** length Category

 It is the amount of the range between the two terms of the class and is denoted by( w)

 $\overline{1}$ 

هو مقدار المدى بٌن حدي الفئة ونرمز له بالرمز (w )قانونه هو **طول الفئة = الحد األعلى – الحد األدنى 1+** مثال/ أذا كان الحد األعلى )40( والحد األدنى)31(، اوجد طول الفئة. طول الفئة = الحد األعلى – الحد األدنى 1+ 1+31-40= 10=

الخطوات العامة في أنشاء جداول التوزيع التكرارية General steps in creating frequency **distribution tables**

-1استخراج مدى المتغٌر. المدى= أعلى قٌمة - اقل قٌمة -2اختٌار وتحدٌد عدد الفئات-: حٌث نختار عدد الفئات اختٌارا على أن ال تقل عن خمسة وال تزٌد عن خمسة عشر فئة. -3إٌجاد طول الفئة-: ٌكون عدد صحٌحا وموجبا دائما. -4كتابة حدود الفئات. -5استخراج عدد التكرارات لكل فئة. **مثال/أدناه درجات 20 طالباً فً مادة الرٌاضٌات المطلوب أنشاء جدول توزٌع تكراري.** 91 77 30 32 45 69 57 52 63 40 66 65 73 74 85 66 30 92 70 64 -1 مدى المتغٌر =92 - 30 = 62 -2عدد الفئات = 8 -3طول الفئة= =7.7 ٌقرب الى 8 التكرارات fi C الفئات 3 30 -37

38 -45 46 -53 54 -61 62 -69 70 -77

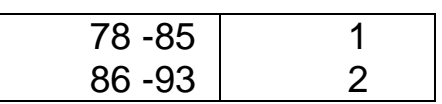

\*مالحظة-: اذا كان هناك فئة موجودة فً الجدول ٌجب معرفة طول الفئة ثم أكمال الجدول.

مثال/نظم البيانات الاتية:- (15,15,16,10,11,19,15,21,15,25) في جدول تكرارات فئته الاولى(9-5)

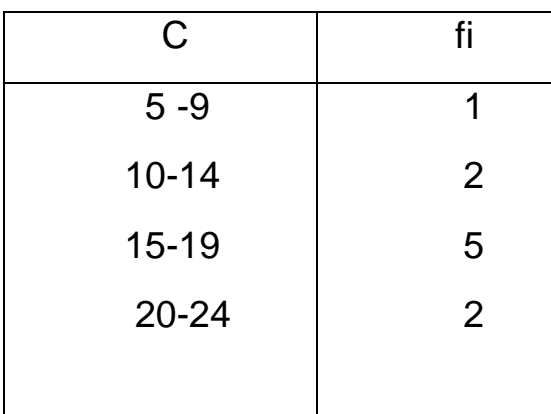

# **-**1 **جدول التوزٌع التكراري التجمٌعً التصاعدي)تكرار متجمع صاعد( Aggregate Ascending Frequency Distribution Table (Ascending Aggregate Frequency)**

It is a table that gives us the number of items whose value is less than the minimum for a given category We symbolize it with the symbol Fi

وهو جدول الذي يعطينا عدد المفردات التي تقل قيمتها عن الحد الأدنى لفئة معينة. ونرمز له بالرمز Fi

2-جدول التوزيع التكراري التجميعي التنازلي(تكرار متجمع نازل) Ascending aggregate frequency distribution table (Descending aggregated frequency)

It is a table that gives us the number of items whose value exceeds the minimum for a particular category We symbolize it with the symbol i F

وهو جدول الذي يعطينا عدد المفردات التي تزيد قيمتها عن الحد الأدنى لفئة معينة ونرمز له بالرمز F

**مثال/ جد التكرار المتجمع الصاعد والنازل من الجدول االت-:ً**

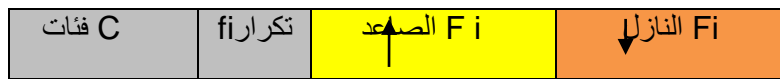

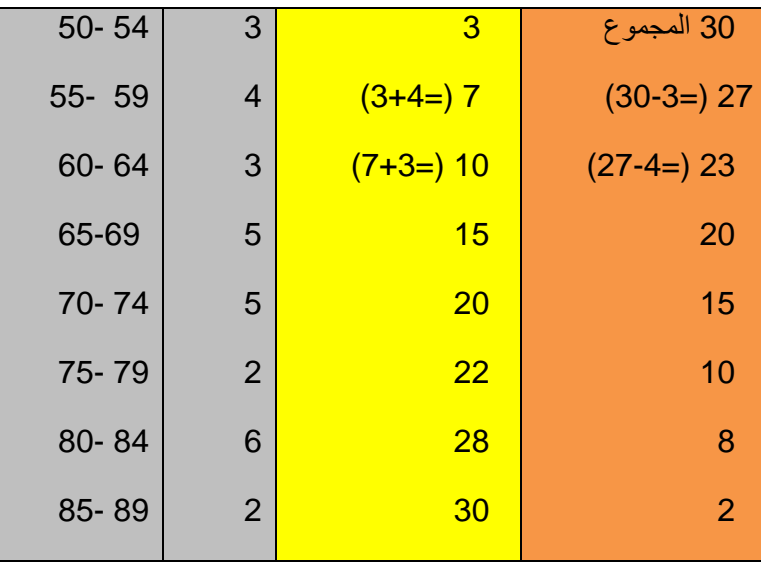

التمثيل البياني لجدول التوزيع التكراري Graphic representation of the frequency **distribution table**

**أ- المدرج التكراري histogram**

**They are vertical rectangles whose bases extend on the horizontal axis to represent the lengths of the categories, while their heights represent the repetitions of the categories**

هو عبار ة عن مستطيلات راسية تمتد قواعدها على المحور الأفقى لتمثل اطوال الفئات بينما ار تفاعاتها تمثل تكرارات الفئات.

**خطوات رسم المدرج التكراري**

1- رسم المحور الأفقي والعمودي.

2- يدرج المحور الأفقي بحيث يشمل جميع الحدود الحقيقية للفئات.

3- بر سم على كل فئة مستطيلا راسيا تمثل قاعدته طول تلك الفئة وار تفاعه تمثل تكرار تلك الفئة.

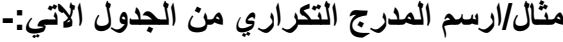

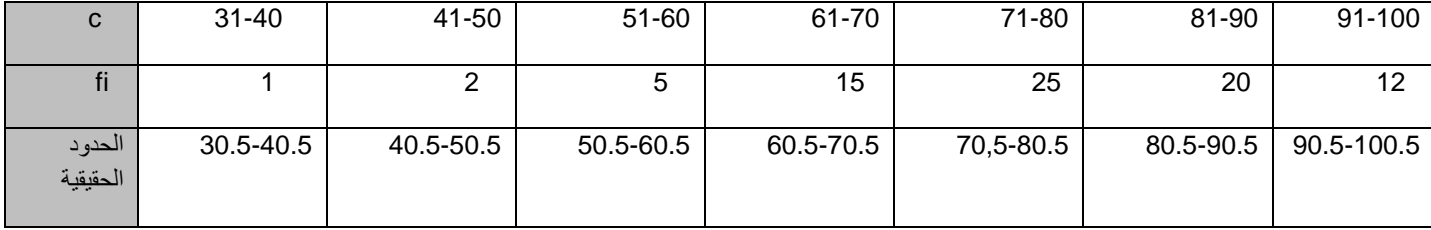

**ب-المضلع التكراريpolygon recurring**

# **It is broken straight lines connecting the points of each of them located above the center of a category at a height representing the repetition of that category.**

هو عبارة عن خطوط مستقيمة متكسرة تصل بين نقاط كل منها واقعة فوق مركز فئة على ارتفاع يمثل تكرار تلك الفئة.

\*عادة يقفل المضلع بأن نصل بداية المضلع بالمحور الأفقى بمركز فئة (خيالية)واقعة الى يسار أول فئة تكرار ها صفرا ونصل نهاية المضلع بالمحور الأفقي بمركز فئة(خيالية) واقعة الى يمين اخر فئة تكرارها ايضا صفرا.

**خطوات رسم المضلع التكراري-:**

1-رسم المحور الافقي والعمودي.

2-بدرج المحور الافقي الى اقسام متساوية يشمل على مراكز الفئات ويقسم المحور العمودي الى اقسام متساوية يشمل على التكرارات.

3-وضع نقطة امام مركز كل فئة ارتفاعها يعادل تكرار تلك الفئة.

4-توصيل النقاط بخطوط مستقيمة.

**مثال/ارسم المضلع التكراري من الجدول االت-:ً**

| C       | $31 - 40$ | 41-50 | $51 - 60$ | $61 - 70$ | 71-80 | 81-90 | 91-100 |
|---------|-----------|-------|-----------|-----------|-------|-------|--------|
|         |           |       |           |           |       |       |        |
|         |           |       | 5         | 15        | 25    | 20    | 12     |
|         |           |       |           |           |       |       |        |
| Xi مرکز | 35.5      | 45.5  | 55.5      | 65.5      | 75.5  | 85.5  | 95.5   |
| الفئة   |           |       |           |           |       |       |        |
|         |           |       |           |           |       |       |        |

**ج- المنحنً التكراري curve recursive**

## **It is a curve passing through most of the points located on the centers of the categories, the height of which represents the frequency of those categories**

عبار ة عن منحنى بمر بمعظم النقاط الواقعة على مر اكز الفئات و التي ار تفاعها بمثل تكر ار ات تلك الفئات.

\*عادة يقفل المنحنى بأن نصل بدايته بالحد الأدنى الحقيقي للفئة الأولى ونهايته بالحد الأعلى الحقيقي للفئة الأخيرة.

**مثال/ارسم المنحنً التكراري من الجدول االت-:ً**

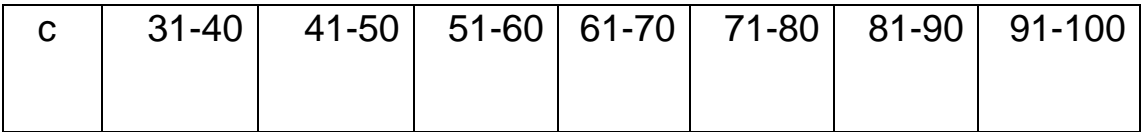

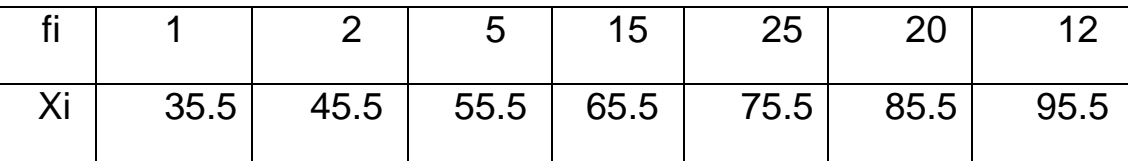

**د- الدائرة البٌانٌة diagram circuit**

# **This method is considered the best way to represent the data with a common characteristic, and by it we can compare the parts to each other and then the part (the circular sector) to the whole (the circle)**

تعتبر هذه الطريقة أفضل الطرق لتمثيل البيانات ذات الصفة المشتركة ونستطيع بواسطتها أن نقارن الأجزاء بعضها ببعض ثم الجزء)القطاع الدائري( بالكل)الدائرة(.

**خطوات رسم الدائرة البٌانٌة-:**

**-1نستخرج زاوٌة القطاع=)** الجزء **×360(** الكل

-2نرسم دائرة معٌنة ونرسم علٌها نصف القطر.

-3نرسم الزاوٌة المركزٌة التً ضلعها االبتدائً نصف القطر والممثلة بالقطاع.

مثال*|مجمو*عة من الفاكهة وزعت على طلاب القسم الداخلي وكانت كالاتي:-

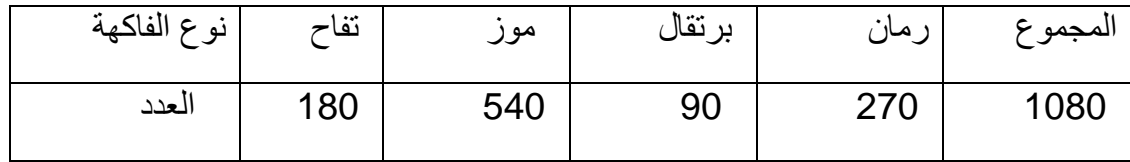

المطلوب تمثيل هذه البيانات بالقطاع الدائري.

 $60\degree$ زاوية قطاع التفاح $\frac{180}{1080}$ =360 $\,$ : اوية قطاع الموز $\sim \frac{540}{1080}$ 180°  $= 360$ ×  $\frac{540}{1080}$ 

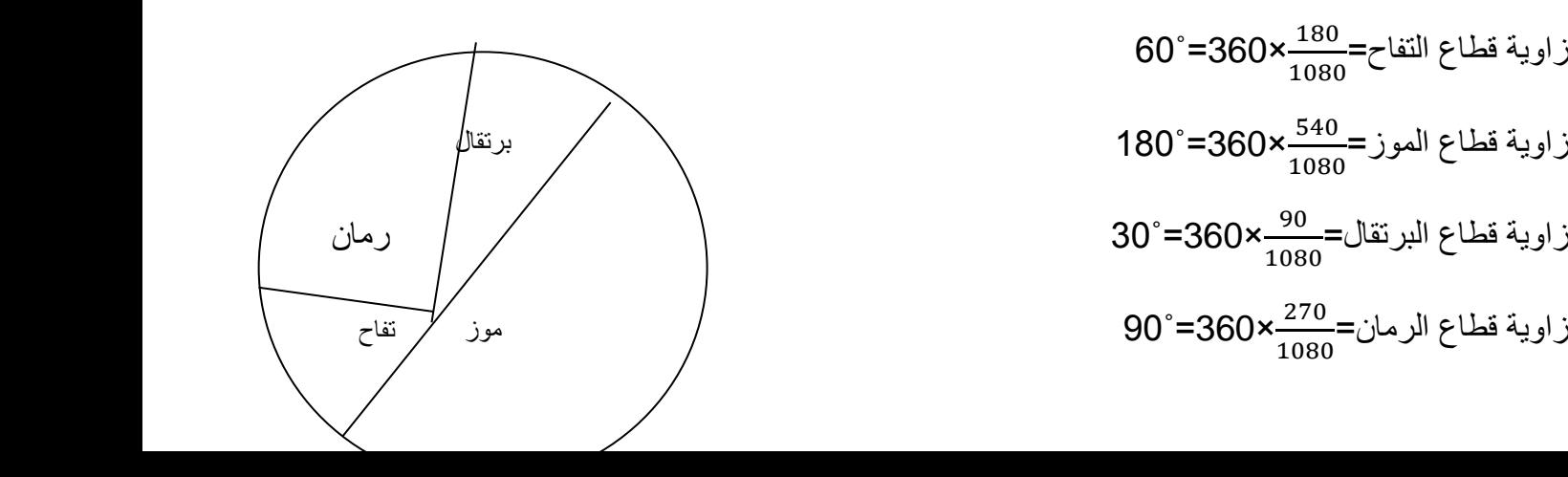

## **اختبار تً Test-T**

هو اختبار اخصائي يستخدم في التحاليل الإحصائية للبيانات ويتوفر في العديد من البرامج الإحصائية. ويفسر اسم تي نسبة للباحث Student والذي يعبر عن تكرار هذا الحرف في اسمه.

ويعد اختبار تي من أهم وأكثر الاختبارات الإحصائية المستخدمة في البحوث والدراسات الإنسانية والاجتماعية. ويستخدم اختبار تي عادة في الكشف عن الفروق بين متوسطات الحسابية لمتغيرين أو بين متغير ومحسوب فرضي مسبق لمتوسط حسابي للمجتمع. ومن أشهر الأمثلة على استخدام اختبار تي هو إيجاد الفرق في متوسطات حسابية لمتغير معين باعتبار متغير الجنس أي إيجاد الفروق بين متوسطات الحسابية للمتغير بين الاناث والذكور في عينة الدراسة، أيضا من أبرز الأمثلة على توظيف اختبار تي هو إيجاد الفروق بين متوسطات حسابية لدرجات طلبة في مجموعتين كل منهما تم تدريسها بطريقة مختلفة من مثل العينة التجريبية والعينة الضابطة في المنهج التجريبي.

## **شروط استخدام اختبار تً**

ويجدر بالذكر أن هنالك عدة شروط لا بد للباحث أن يتأكد منها قبل تقرير استخدام هذا الاختبار ، فعند تحليل البيانات الإحصائية فإن هنالك عدة اختبار تستخدم لمعرفة خصائص هذه البيانات ممن مثل التجانس والتوزيع الطبيعي وغيرها وهذه الاختبارات ونتائجها تحدد الاختبار الأنسب لاستخدامه. فهنالك عدة اختبارات قد تستخدم لهدف إيجاد الفروق إلا أن صحة اختيار أحدها يعتمد على خصائص البيانات ومعطياتها. أما في اختيار اختبار تي لإيجاد الفروق فتكمن صحته عند :

- ١ . إن كان المتغير التابع متغير كمي (نسبي أو فئوي) .
- ٢ أن يكون الأسلوب المستخدم في اختيار العينة أسلوبا عشوائيا.
	- ٣. أن تتسم البيانات (المشاهدات) بالاستقلالية.
- ٤ . التوزيع الطبيعي لمتغير التابع وذلك بالتأكد من توزيع البيانات بشكل بتوافق مع التوزيع الطبيعي
	- .5 تجانس البٌانات أي أن تكون نسبب التشتت للمجموعات متماثلة.
- حجم العينة حيث أنه للعينات الكبيرة فإن اختبارات أخرى تستخدم لإيجاد الفروق بين متوسطات حسابية لمتغيرين. وكذلك فإن أقل حجم عينة يصلح استخدام اختبار تي في تحليلها هو ٥ أفراد.

## **أنواع اختبار تً**

يشيع بين الباحثين والأوساط البحثية مصطلح اختبار تي لتحليل فرضيات الفروق دون توضيح أي الأنواع من اختبار تي هي المستخدمة بشكل أدق، ووفي هذا يوضح الفروق بين أنواع اختبار تي والتي تقسم لثلاث أنواع هي:

ه اختبار تي لعينة واحدة

ويتماثل هذا الاختبار بتعريف اختبار تي إلا أن هذا الاختبار يستخدم في حالات إيجاد الفرق بين متوسطات حسابية لعينة حالية بالنسبة لمتوسط حسابي فرضي للمجتمع كان قد اثبتته الدراسات السابقة أو اعتبر رقم مرجعي لموضوع هذه البحوث. من أبرز الأمثلة على ذلك اختبار إذ ما كان يوجد فروق بين متوسطات ساعات العمل لعينة من العمالة مع قيمة المتوسط الفرضى للمجتمع (٣٥ ساعة) وهي قيمة قد تكوم محددة قانونيا أو تشريعيا أو باعتبار بحوث علم النفس واالجتماع.

**•** اختبار تي لعينتين مستقلتين

ويتماثل هذا الاختبار بتعريف اختبار تي إلا أن هذا الاختبار يستخدم في حالات إيجاد الفرق بين متوسطات حسابية لعينتين كل منهما تضم أفراد مختلفين عن الأخرى أي أنهم مستقلين تماما عن بعضهما البعض من مثل أفراد المجموعة التجريبية والضابطة فلا يمكن أن يكون هنالك فرد بالعينة ينتمي لكلا المجموعتين.

**•** اختبار تي لعينتين مرتبطتين

ويتماثل هذا الاختبار بتعريف اختبار تي إلا أن هذا الاختبار يستخدم في حالات إيجاد الفرق بين متوسطات حسابية لعينتين مرتبطتين مثل أن يكون أفراد عينة المجموعة الأولى ينتمون للمجموعة الثانية أيضا ًومن أوضح الأمثلة على ذلك هو إيجاد فروق بين متوسطات حسابية لنتائج اختبار طلبة قبل تطبيق البرنامج وبعده.

## **ANOVA االحصائً**

هو طريقة لمعرفة ما إذا كانت نتائج الاستطلاع أو التجربة مهمة. بمعنى آخر ، يساعدك ذلك على معرفة ما إذا كنت بحاجة إلى رفض :فرضية الصفرية أو قبول فرضية بديلة. في الأساس ، تختبر المجموعات المختلفة لمعرفة ما إذا كان هناك اختلاف بينهم. أمثلة على ذلك

تجربة مجموعة من المرضى النفسيين ثلاث علاجات مختلفة: الاستشارة ، والأدوية ، والارتجاع البيولوجي. تريد معرفة ما إذا .كان أحد العالجات أفضل من العالج اآلخر

.شركة ما لديها عمليتين مختلفتين لتصنيع لمبات الإضاءة. إنهم يريدون معرفة ما إذا كانت إحدى العمليات أفضل من الأخرى م

.طلاب من كليات مختلفة يأخذون نفس الامتحان. تريد معرفة ما إذا كانت إحدى الكليات تتفوق على الأخرى مع

#### **؟ (ANOVA Ways Two" (أٚ "صٕبئٟ االرغبٖ (ANOVA Way One" (ِبرا ٠ؼٕٟ "ارغبٖ ٚاحذ**

في اختبار تحليل التباين الخاص بك. في اتجاه واحد يحتوي على متغير (IVs) يشير اتجاه واحد أو اتجاهين إلى عدد المتغيرات المستقلة ع*لَى سبيل المثال ، بمكن* .(مستقل واحد (بمستويين) ويكون الاتجاهين يحتوي على متغيرين مستقلين (يمكن أن يكون لهما مستويات متعددة متغير مستقل واحد (نوع من الحبوب) و تحليل التباين ثنائي الاتجاه يحتوي على متغيرين IV أن يحتوي تحليل التباين أحادي الاتجاه على *.(*نوع من الحبوب ، السعرات الحرارٌة*) IVs* مستقلة

**ما هً "المجموعات" أو "المستوٌات" ؟**

"المجموعات أو المستويات هي مجموعات مختلفة في نفس المتغير المستقل. في المثال أعلاه ، قد تكون مستويات "العلامة التجارية للحبوب ما مجموعه ثلاثة مستويات. قد تكون المستويات بالنسبة ل "السعرات – Lucky Charms ‹Raisin Bran ‹Cornflakes .الحرارية" : محلاة ، غير محلاة – ما مجموعه مستويين

لنفترض أنك تدرس ما إذا كان إرشاد مدمنى الكحول هو العلاج الأكثر فعالية لخفض استهلاك الكحول. يمكنك تقسيم المشاركين في الدراسة إلى ثلاث مجموعات أو مستويات: الأدوية فقط ، والأدوية والاستشارة ، والمشورة فقط المتغير التابع أو الغير مستقل الخاص بك سيكون .عدد المشروبات الكحولية المستهلكة في اليوم

إذا كانت مجموعاتك أو مستوياتك تحتوي على هيكل هرمي (كل مستوى له مجموعات فرعية وحيدة) ، فاستخدم أنوفا المتداخلة للتحليل (Nested ANOVA).

#### **ِبرا ٠ؼٕٟ "اٌزىشاس" ؟**

ذات الاتجاهين مع التكرار ، لديك ANOVA هو أن تقوم بتكرار الاختبار (الاختبارات) الخاص بك مع مجموعات متعددة. باستخدام مجموعتان والأفراد في هذه المجموعة يقومون بأكثر من شيء واحد (أي مجموعتان من الطلاب من كليتين مختلفتين يقومون بعمل .اختبارين). إذا كان لديك مجموعة واحدة فقط تأخذ اختبارين ، يمكنك استخدام أنوفا دون تكرار

#### **: أٛٔاع االخزجبساد**

.هناك نوعان رئيسيان : أنوفا باتجاه واحد و اتجاهين. يمكن أن تكون الاختبارات ثنائية الاتجاه مع أو بدون التكرار كما عرفناه أعلاه

.تستخدم عندما ترٌد اختبار مجموعتٌن لمعرفة ما إذا كان هناك اختالف بٌنهما :**أحادٌة االتجاه بٌن المجموعات ANOVA طرٌقة** 1.

ٌُستخدم عندما ٌكون لدٌك مجموعة واحدة وتختبر هذه المجموعة بنفس الطرٌقة مرة ثانٌة. **:بدون التكرار ANOVA اتجاهان** 2. على سبيل المثال ، أنت تختبر مجموعة واحدة من الأفراد قبل وبعد تناول الدواء لمعرفة ما إذا كان يعمل أم لا يلاحظ أن لديك .مجموعة واحدة فقط وتكرر االختبار علٌها

تقوم مجموعتان ، وأعضاء تلك المجموعات بأكثر من أمر واحد. على سبٌل المثال ، تقوم **:مع التكرار ANOVA اتجاهٌن** 3. .مجموعتان من المرضى من مستشفيات مختلفة بتجربة علاجين مختلفين

# **: (ANOVA Way One (أٛٔفب ارغبٖ ٚاحذ**

.F ذات الإتجاه الواحد لمقارنة متوسطيين حسابيين من مجموعتين مستقلتين (غير مترابطتين) باستخدام التوزيع ANOVA يتم استخدام .الفرضية الصفرية للاختبار هي أن المتوسطين متساويان. ولذلك ، فإن النتيجة المهمة تعني أن المتوسطيين غير متساويين

#### **:راد اإلرغبٖ اٌٛاحذ ANOVA ِزٝ رغزخذَ ؽش٠مخ**

الحالة ١ : لديك مجموعة من الأفراد تنقسم عشوائيا إلى مجموعات أصغر وعملوا مهام مختلفة. على سبيل المثال ، قد تكون تدرس آثار .الشاي الأخضر على فقدان الوزن وتشكل ثلاث مجموعات: الشاي الأخضر ، الشاي الأسود ، وبدون الشاي

الحالة ٢ : تشبه الحالة ١ ، ولكن في هذه الحالة يتم تقسيم الأفراد إلى مجموعات استنادًا إلى خاصية يمتلكونها. على سبيل المثال ، قد تكون دراسة قوة الساق بين الناس وفقا لأوزانهم. يمكنك تقسيم المشاركين إلى فئات بالنسبة لوزنهم (ذوي السمنة المفرطة ومن لديهم وزن زائد .ومن يكون وزنهم طبيعي) ومن ثم قياس قوة ساقهم على جهاز معين

# **: (ANOVA way Two (أٛٔفب راد ارغبٓ١٘**

، يكون لديك متغير مستقل واحد يؤثر One Way ذات الإتجاه الواحد. باستخدام ANOVA هو امتداد لـ A Two Way ANOVA ثنائية الاتجاه عندما يكون لديك متغير ANOVA ، هناك متغيرين مستقلين. استخدم طريقة ANOVA Two Way على متغير تابع. مع قياس واحد (أي متغير كمي) ومتغيرين اسميين. بمعنى آخر ، إذا كانت التجربة الخاصة بك ذات نتيجة كمية وكان لديك متغيرين مستقلين .ذات الاتجاهين مناسبة ANOVA فئويين، فإن طريقة

على سبيل المثال ، قد ترغب في معرفة ما إذا كان هناك تفاعل بين الدخل المالي والجنس لمستوى القلق في مقابلات العمل. مستوى القلق هو النتيجة، أو المتغير الذي يمكن قياسه. نوع الجنس والدخل هما المتغيران الفئويان. هذه المتغيرات الفئوية هي أيضا المتغيرات المستقلة ، .ANOVA Two Way والتي تسمى العوامل في

يمكن تقسيم العوامل إلى مستويات. في المثال أعلاه ، يمكن تقسيم مستوى الدخل إلى ثلاثة مستويات: الدخل المنخفض والمتوسط والعالي. يمكن تقسيم الجنس إلى ثلاثة مستويات: الذكور والإناث والمتحولين جنسياً. مجموعات العلاج هي كل المجموعات الممكنة من العوامل. في .هذا المثال ، سٌكون هناك 3 × 3 = 9 مجموعات معالجة

#### : التأثير الرئي*سي و*التفاعل

ستقوم بحساب التأثير الرئيسي وتأثير التفاعل. التأثير الرئيسي مماثل Two Way ANOVA النتائج التي نستطيع الحصول عليها من يتم اعتبار كل تأثير عامل على حدة. مع تأثير التفاعل ، يتم النظر في جميع العوامل في نفس الوقت. : One Way ANOVA لطريقة يكون من السهل اختبار تأثيرات التفاعل بين العوامل إذا كان هناك أكثر من ملاحظة واحدة في كل خلية( أقصد خلية جدول الأنوفا). بالنسبة للمثال أعلاه ، يمكن إدخال عدة درجات الإجهاد فى الخلايا. إذا قمت بإدخال عدة ملاحظات في الخلايا ، يجب أن يكون الرقم في كل خلية .متساوٌاً

:يتم اختبار فرضيتين عدم إذا كنت تقوم بوضع ملاحظة واحدة في كل خلية. على سبيل المثال ، هذه الفرضيات ستكون

. جميع مجموعات الدخل لها متوسط إجهاد متساوي : H $_0$  :  $H_0$ : جميع مجموعات الجنس لها متوسط إجهاد متساوي. :بالنسبة إلى الملاحظات المتعددة في الخلايا ، يمكنك أيضًا اختبار فرضية ثالثة

> .العوامل مستقلة عن بعضها أو تأثٌر التفاعل غٌر موجود : 0H .لكل فرضٌة تقوم باختبارها F ٌتم حساب إحصاء

# Two Way ANOVA) الإفتراضات التي يجب توفرها لطريقة أنوفا ذات الإتجاهين **Assumption):**

.يجب أن يكون المجتمع على مقربة من التوزيع الطبيعي . 1

ٌ.جب أن تكون العٌنات مستقلة 2.

.يجب أن تكون الفروق المجتمعية متساوية 3. .يجب أن يكون للمجموعات أحجام عينة متساوية 4.

**مسائل على حساب االنحراف المعٌاري**

Standard deviation The standard deviation is one of the measures of dispersion and it means the amount of dispersion and deviation of values from the arithmetic mean, and the standard deviation increases as the distance of the values increases from the mean, so its value becomes higher, and it decreases as the values are closer to the mean and less scattered. [1] The standard deviation differs from the mean deviation, which is the average deviation of the values from their arithmetic mean, as each has a different method of calculation,[2] and the standard deviation is represented as follows:

#### **Standard deviation = square root (sum (square (value - arithmetic mean))) / (number of values**

**الانحراف المعياري (ب**الإنجليزية(Standard deviation :، الانحراف المعياري هو أحد مقاييس التشتت ويعني مقدار تشتت وانحراف أو ابتعاد القِيَم عن المتوسّط الحسابيّ، ويز داد الانحر اف المعيار ي باز دياد تباعد القِيم عن المتوسط لها فتكون قيمته أعلى، ويقل كلّما كانت القيم أقر ب إلى المتوسط وأقلّ تبعثرًا، ويختلف الانحراف المعياري عن الانحراف المتوسّط والذي هو متوسّط ابتعاد القيم عن المتوسط الحسابي لها، إذ لكل منهما طريقة حساب مختلفة، ويُمثل الانحراف المعياري كما يأتي:

**االنحراف المعٌاري = الجذر التربٌعً )مجموع )مربع )القٌمة - المتوسط الحسابً((( / )عدد القٌم**

ولا بدّ من التنويه إلى الفرق بين قيمة الانحراف المعياري للعيّنة Sample وقيمة الانحراف المعياري للمجتمع الإحصائيPopulation ، إذ يمثل القانون السابق قيمة الانحراف المعياري للمجتمع الإحصائي بأكمله، أما قيمة الانحراف المعياري للعينة الجزئية فيُمثل بالقانون الآتي:

**االنحراف المعٌاري = الجذر التربٌعً )مجموع )مربع )القٌمة - المتوسط الحسابً((( / )عدد القٌم - 1**

مثال (١) قام بُستانيّ بزراعة ٥ نباتات من نوع واحد، وراقب نموّ ها من خلال قياس طول كل منها بالـ(سم) بعد شهر من زراعتها، فكانت النتائج كما هو موضّح في الجدول الآتي:

الطول )سم( 11 9، ،12، 8 21،

فما هو الانحراف المعياري لأطوال النباتات؟

لحل: احسب المتوسط الحسابي للقيم المعطاة: (١١+٩+١٢+٢+٢) / ٥ = ١٢ سم.

اطرح كل قيمة من المتوسط الحسابي الذي قمت بإيجاده في الخطوة الأولى ثمّ ربّع ناتج الطرح:

- الطول )الطول-المتوسط(2
	- $1 = Y(1Y-11)$ 
		- $9 = Y(17-9)$  9

 $\gamma$  9

 $\cdot = Y(17-17)$  17

 $17 = Y(17-\lambda)$   $\lambda$ 

 $7\xi = Y(1Y-Y)$   $Y'$ 

أوجد مجموع القيم المربّعة التي حسبتها في الخطوة الثانية جميعها: 1+4++1+1+1 = 1.

قسم الناتج الذي حصلت عليه في الخطوة الثالثة على عدد القيم مطروحًا منه العدد (١): ٩٠ / (٥-١) = ٢٢.٥.

أوجد الجذر التربيعي لناتج القسمة ويكون هو الانحراف المعياري: الانحراف المعياري= (٢٢.٥) = ٧٤.5

مثال (٢) إذا كانت العلامات الموضّحة في الجدول أدناه هي علامات الأربعة الأوائل في مادة الرياضيات من ١٠٠:

العالمة ،111 98 94، 95،

فما هو الانحراف المعياري للعلامات؟

الحل: احسب المتوسط الحسابي للقيم المعطاة: (٩٠+٩+٩+٩+٩) / ٤ =٧٥+٩٦

طرح كل قيمة من المتوسط الحسابي الذي قمت بإيجاده في الخطوة الأولى ثمّ ربّع ناتج الطرح:

العالمة )العالمة-المتوسط(2

 $1 \cdot 7 = 7(1 \cdot 1111/0)$ 

 $1.7 = Y(9\lambda - 97.90)$  9 $\lambda$ 

$$
V.7 = Y(9\xi - 97.90) \qquad 9\xi
$$

 $\mathcal{X} = \mathcal{X}(90-97.90)$  90

أوجد مجموع القيم المربّعة التي حسبتها في الخطوة الثانية جميعها: ٦ ، ٦ ، ٦ ، ٦ ، ٢ =٨ . ٢٢ اقسم الناتج الذي حصلت عليه في الخطوة الثالثة على عدد القيم مطروحًا منه العدد (١): ٨ / ٢٢ / (٤-١) =7. ٧ أوجد الجذر التربيعي لناتج القسمة ويكون هو الانحراف المعياري: الانحراف المعياري= (٢.٢) = ٢.7٢

مسائل على حساب التباي<u>ن</u>

**Variance** is one of the famous measures of dispersion. The distance of the data expresses the arithmetic mean and its distance between them. It is calculated by finding the square of the difference between the values and the arithmetic mean, and the variance is the square of the standard deviation (so its value is always positive). It is denoted by the symbol σ2 [10] and the variance is represented as follows:

#### **Variance = (sum (square(value - arithmetic mean)))) / (number of values**

ا**لتباين** (بالإنجليز بة(Variance :، يعتبر التباين من مقاييس التشتت الشهير ة، يعبّر عن بُعد البيانات عن المتوسط الحسابيّ وابتعادها فيما بينها، ويتم حسابه عن طريق إيجاد مربع الفرق بين القيم والمتوسط الحسابي، والتباين هو مربّع الانحراف المعياري (لذا فإنّ قيمته موجبة دائمًا)، ويُرمَز له بالرمز] 1001 [ويُمثل التباين كما يأتي: التباين = (مجموع (مربع(القيمة - المتوسط الحساب*ي))) | (عدد* القيم

ولا بدّ من التنويه إلى الفرق بين قيمة تباين العيّنة Sample وقيمة تباين المجتمع الإحصائيPopulation ، إذ يمثل القانون السابق قيمة تباين المجتمع الإحصـائي بأكمله، أما قيمة تباين العينة الجزئية فيُمثل بالقانون الآتي

**التباٌن = )مجموع )مربع)القٌمة - المتوسط الحسابً((( / )عدد القٌم - 1**

ويُعرّف معامل التباين (بالإنجليزية (Coefficient of Variation :واختصارًا(CV) ، على أنه مصطلح إحصائي يستخدم لمعرفة تشتت القيم المعطاة حول المتوسط الحسابي، وهو النسبة بين الانحراف المعياري والمتوسّط الحسابي، وهو أداة مفيدة لمقارنة درجة التباين بين مجموعة من سلاسل البيانات المختلفة، إذ لا يشترط عند إجراء المقارنة تساوي المتوسط الحسابي لكل منها، ويتم حسابه من خلال القانون الآتي

**معامل التباٌن= االنحراف المعٌاري / المتوسط الحساب ً**

مثال (١)

**إذا كانت أعمار 5 أصدقاء كما ٌل:ً العمر )سنة( .72 72 .74. .72 72 . 23**

فما هو التباٌن لهذه األعمار **إذا كانت المتو سط الحسابً لها 72**؟

الحل: نجد الفرق بين كل عمر والمتوسط الحسابي ونربّع الناتج كما يلي

- العمر الفرق
- $\cdot = \Upsilon(\Upsilon V \Upsilon V)$   $\Upsilon V$
- $\epsilon = \Upsilon(\Upsilon V \Upsilon \Upsilon)$   $\Upsilon \Upsilon$
- $\epsilon = Y(YY-Yo)$   $Yo$
- $Y = Y(YY YA)$
- $17 = Y(YY-YY)$ 
	- $9 = Y(YY-T)$   $Y$ .

احسب مجموع القٌم المربعة: +1 +4 +4 +1 +16 9= **23**

يكون التباين هو ناتج قسمة المجموع الذي حسبته في الخطوة السابقة على عدد القيم : التباين = 1**/ 1⁄2** = 5.07 م

֦֧֦֦֦֧֦֧֦֦֧֝֝֝֬<u>֖֚֓</u> ملاحظة: في المثال السابق تم التعامل مع القيم على أنها مجتمع إحصائي كامل، ولكن لو تعاملنا معها كعينة جزيئة ممثلة فإن حساب التباين سيختلف في الخطوة الأخيرة حيث نقسِم على (عدد القيم مطروحًا منه العدد ١

مثال (٢) احسب التباين لمجموعة الأرقام الآتية: (١٦، ١٢، ١٥، ٢، ١، ١٤، ٧، ٥

الحل:

نجد أولًا المتوسّط الحسابي: المتوسط الحسابي = ١١+ ١٢+ ١+ + + + + + + + + + = + 0 +

$$
(11-9)2 = 4
$$
,  $(13-9)2 = 16$ ,  $(15-9)2 = 36$ ,  $(6-9)2 = 9$ ,  $(1-9)2 = 64$ ,  $(14-9)2 = 25$ ,  $(7 \ 9)2 = 4$ ,  $(5-9)2 = 16$ 

**Central tendency**, which is a set of statistical measures that are applied to a group of data in order to obtain a descriptive summary of it.It is worth noting that information related to the individual data cannot be obtained from the data set when using measures of central tendency

While **Measures of Dispersion** is defined as a set of statistical measures that are used to study the possible deviation of data from an average value, measures of dispersion help to understand the distribution of the data, and thus help in identifying the amount of homogeneous or heterogeneous data.

Measures of central tendency include the arithmetic mean, median, and mode, so that these measures are used to describe the data, while measures of dispersion include range, standard deviation, and variance, which are used to find out how much the data deviates from an average value.

**Measures of central tendency The statistical processes of central tendency are represented by three measures: the arithmetic mean, the median, and the mode. Arithmetic average** The arithmetic mean of a data set is calculated by adding all the values

and then dividing the result by the number of those values.

The arithmetic mean is also the most used measure among other measures of central tendency, for example the arithmetic average can be used to find out the monthly income of each family, and it is worth noting that when calculating the arithmetic average, half of the data will be greater than the average and the other half is smaller than the average, but not It is required that the arithmetic average value be equal to one of the specified data values, and the following is the formula for calculating the average:

**Arithmetic mean = sum of data values / number of data**

## **Mediator**

The median is defined as the value whose order is in the middle of the data set, where the data must be arranged from largest to smallest or vice versa when calculating the median, as the median calculation divides the data into two halves, i.e. 50% higher than it and 50% less than it,

It is worth noting that if the number of data for which the median is to be calculated is odd, then the value that lies in the middle will be taken as a median, while if the number of data to be calculated for the median is even, then the two values that are in the middle of the data are taken, then they are combined together and the result is divided by 2, and in the following, the equation for calculating the median if the data set is even

**Median = the sum of the two mid-value values / 2.**

#### **Measures of dispersion**

Dispersion can be calculated by means of a range of statistical measures; Such as range, variance, and standard deviation

**Range** is defined as the measure that is used to calculate the difference between the largest and lowest value in the dataset. Range is also the easiest and most common measure of dispersion among other measures of dispersion. Although it is easy to calculate, it is not a reliable measure of dispersion. It is based on the two most extreme values, and below is the formula for calculating the range

**Range = highest value - lowest value.**

## **standard deviation**

**Standard deviation** is defined as the measure used to determine the value of the deviation of the data from its mean, and the standard deviation is calculated by taking the square root of the variance value,

It is worth noting that the more values for which the standard deviation is to be calculated are far from the arithmetic average, the greater the deviation value, and usually the standard deviation is used in financing, in order to find out the annual return on investments. The standard deviation is low, the stocks are in a steady state, and the formula for calculating the standard deviation follows

**Standard deviation = square root (sum of squared difference between mean and values / (number of data - 1))**

#### **variance**

The variance is defined as the expected value of the squared deviation of a random value from the arithmetic mean.

Variation is often used in statistics to better understand how a data set is to be distributed, and covariance is widely used in many areas; That includes finance and machine learning, for example covariance can be used by investors to understand the return from assets, and it is worth noting that covariance is often used with probability distributions, the formula for calculating

**variance = sum of the difference between mean and values / (number of data -1)**

#### **The importance of measures of central tendency and measures of dispersion**

Measures of central tendency and measures of dispersion are very important in statistical processes. The importance of these measures lies due to the entry of statistics into many areas of life.

- 1- Finding the representative value represents the set of values These measures help to present a single value for the data distribution, so that this value represents the distribution as a whole, as it is useful for converting a group of values into one value.
- 2- Condensed data The data that is being worked on is usually very large, thus measures of central tendency help in condensing this data using the mean, which converts the entire data set into a single digit, and thus will aid in condensation.
- 3- Statistical analyzes Measures of central tendency are very important for performing statistical operations, measures of dispersion, measures of deviation, measures of correlation, and index numbers are all based on measures of central tendency.
- 4- Making comparisons There are some cases in which analysts need to make comparisons between two or more sets of data, so that representative values of these data must be found, and thus the importance of measures of central tendency and measures of dispersion lies in the ability to find these values through them.

### **Defining measures of central tendency**

The origin of the term central tendency, or the measure of central tendency, goes back to the late twenties of the twentieth century, and it is one of the statistical concepts. Sometimes centers of distribution, and the most important measures of central tendency are the most common measures of arithmetic and mean mean, through which the mean slope can be calculated for a specific set of values or theoretical distributions such as a normal distribution.

## **Why are measures of central tendency used?**

Measures of central tendency are used to denote the tendency of quantitative data to aggregate around some central values, and it is one of the most important characteristics of theoretical distributions or values in many cases, as the central tendency of the distribution

 $50$ 

usually contradicts when it is dispersed or changes occur to it, and the importance of the central tendency dispersion scale lies in Analyzing data through the ability to determine that they have a strong or weak central tendency and tendency. In terms of description, many measures of central tendency are considered as a solution to the problem of statistical discrepancy.

## **Types of measures of central tendency**

The definition of measures of central tendency includes many different statistical categories and types in terms of characteristics and details of importance, which include a number of various statistical concepts, and the following is a detail of the most important various measures of central tendency:

## **المتوسط الحسابي SMA**

One of the basic forms of measures of central tendency is the mean, which represents the sum of the data values divided by the number of these values, and can mathematically represent :: **arithmetic mean = sum of measures of values / total number of values.**

## **الوسيط Mediator**

The second type of measures of basic central tendency is the median, which includes the mean value that separates the larger half of the values from the lower half of the values of the set of values and the various data after arranging them from the smallest to the largest, and it has two cases:

1- If the number of data is odd: the median is the number that separates the sum of the data into two parts evenly, so in the following data: 1,2,3,4,5, the median is the number 3.

2- If the number of data is even, the median is calculated by dividing the sum of the two median values by two. In the following data: 1, 2, 3, 4, 5, 6, the median is:  $(3 + 4) / 2$  $= 3.5$ 

#### المنوال Vein

The third type of basic central tendency measure is mode, which includes many details. Mode is defined as the most common value in a data set and values, and it is the only centralized measure of tendency that can be used with nominal data. Due to the difference in the number of repeated values, the data is classified according to the mode of mode into three types:

- 1- Useless data: that is, there is no value that is more frequent than others.
- 2- Uniform data: where there is only one value that is more frequent than another.
- 3- Multi-mode data: where there are two or more values in the data that are repeated.

**Issues on the account of vein**. An example of calculating measures of central tendency if the blocks of five children are recorded as follows: 15, 10, 25, 10 What is the value of: the arithmetic mean, the median and mode of these blocks? [3] First: the mean or the arithmetic mean =  $15 + 10 + 25 + 10 = 60 \div 4 = 15$  seconds: the median The values are arranged in ascending order: 10, 10, 15, 25, then the value in the middle is determined as:  $15 + 10 = 25 \div$  $2 = 12.5$  Third: Mode = The most frequent value, having a mode = 10

## **What are the measures of dispersion**

In statistics in the science of statistics, there are a large number of laws that are used to calculate the variance, probabilities, and consistency between information and data, and among these laws there is a set of laws called Measures of dispersion, which indicates the difference between information and data and the rate of dispersion and divergence between them, And it has more than one type

#### **المدى Term**

Range (in English: Range) is one of the most easy and famous laws of dispersion, as this law is concerned with calculating the difference between the largest and smallest value among the values of information and data, meaning that: **range = largest value - the smallest value** and its calculation is easy and gives a quick idea of the spacing of data or Affinity, but he doesn't use all the data in his calculation.

## **االنحراف المعياري deviation standard**

Standard Deviation is a measure of dispersion that measures the divergence or closeness of the data from its arithmetic mean, and represents the positive square root of the averages of the squares of the given values and is the basis for a set of other laws of the measures of dispersion.

## **There are two cases for calculating standard deviation:**

1- **Standard deviation of all data** (in English Population Standard Deviation), i.e. if all data are used for which the standard deviation is to be calculated:

**To calculate it**, the arithmetic mean must be found (which is the law of calculating the average value of information, and it is calculated by adding all the entered values and dividing them by their number), then subtracting each value given in the data from the arithmetic mean, squaring it, then adding all the results from the squared operation, then dividing the result by Count the values and finally take the square root of them. The measures of central tendency and measures of dispersion are used together to find the standard deviation.

The law of standard deviation can be represented as follows:

**Standard deviation = ((sum of (value - arithmetic mean)<sup>2</sup> / number of values))**  $\sqrt{ }$ 

 $\mathsf{r}_{\Lambda}$ 

## **In symbols:**  $p = ((sum of squared (x / ( \mu - n)) )$

As: x: the entered values.

 $\sqrt{ }$ : the square root symbol

: μ arithmetic mean

N: the number of values.

2- **Sample Standard Deviation**: If a sample of the data for which the standard deviation is to be calculated, but not all of it is used:

**Sample standard deviation = (sum of (value-arithmetic mean of sample) ² / (number of values** -1))  $\sqrt{}$ 

 $P = ((sum of squared (x / ( \mu - n - 1)) )$ 

Where  $\cdot$ 

x: The values included in the calculation.

 $\sqrt{ }$ : the square root symbol,

μ: arithmetic mean

N: the number of values.

N-1: Bessel's correction

## **التباين Variance**

It is one of the measures of dispersion, and it is the square of the standard deviation.

Variance  $=$   $2$ .

## **معامل التشتت coefficient Dispersion**

The dispersion coefficient (in English: Dispersion coefficient) is the product of the difference between the largest value and the smallest value divided by their sum, and the dispersion coefficient is the main measure of the dispersion of the data and input information and the group.

An example of calculating measures of dispersion If the number of daily hours that 4 students spend in the study is represented by the following data: 2, 5, 2, 3, find the values of: range, standard deviation, and variance.

First there is the term according to the relationship:

Range = largest value - smallest value

 $5 - 2 = 3$ 

Second, the standard deviation can be found according to the relationship:

## $P = ((sum of squared (x / ( \mu - n)) \sqrt{1})$

1- The mean or arithmetic mean is calculated, which is  $12 \div 4 = 3$ . 2

2- Then the arithmetic mean is subtracted from each value and then square:

 $12 - 2 = (-10)^2 = 100$ 

 $12-5 = (-7)^{2} = 49$ 

```
12 - 2 = (-10)^2 = 100
```

$$
12-3 = (-9)^2 = 81
$$

3. Sum the square values:

 $(100 + 100 + 49 + 81 = 330)$ 

4. Divide the previous sum by the number of values:

$$
330/4 = 82.5
$$

5- Take the square root of the quotient, which represents the value of the standard deviation, where:

 $P = 82.5\sqrt{ } = 9.0829$ 

\* As for the variance, it is the square of the standard deviation:

 $(9.0829)$ <sup>2</sup> = 82.5 approx.